# **Chapter 6: STL Associative Containers and Iterators**

\_\_\_\_\_\_\_\_\_\_\_\_\_\_\_\_\_\_\_\_\_\_\_\_\_\_\_\_\_\_\_\_\_\_\_\_\_\_\_\_\_\_\_\_\_\_\_\_\_\_\_\_\_\_\_\_\_\_\_\_\_\_\_\_\_\_\_\_\_\_\_\_\_\_\_\_\_\_\_\_\_\_\_

In the previous chapter, we explored two of the STL's sequence containers, the vector and deque. These containers are ideally suited for situations where we need to keep track of an ordered list of elements, such as an itinerary, shopping list, or mathematical vector. However, representing data in ordered lists is not optimal in many applications. For example, when keeping track of what merchandise is sold in a particular store, it does not make sense to think of the products as an ordered list. Storing merchandise in a list would imply that the merchandise could be ordered as "this is the first item being sold, this is the second item being sold, etc." Instead, it makes more sense to treat the collection of merchandise as an *unordered collection*, where *membership* rather than *ordering* is the defining characteristic. That is, we are more interested in answers to the question "is item X being sold here?" than answers to the question "where in the sequence is the element X?" Another scenario in which ordered lists are suboptimal arises when trying to represent *relationships* between sets of data. For example, we may want to encode a mapping from street addresses to buildings, or from email addresses to names. In this setup, the main question we are interested in answering is "what value is associated with X?," not "where in the sequence is element X?"

In this chapter, we will explore four new STL container classes – map, set, multimap, and multiset – that provide new abstractions for storing data. These containers will represent allow us to ask different ques tions of our data sets and will make it possible to write programs to solve increasingly complex problems. As we explore those containers, we will introduce *STL iterators*, tools that will pave the way for more advanced STL techniques.

## **Storing Unordered Collections with set**

To motivate the STL set container, let's consider a simple probability question. Recall from last chapter's *Snake* example that the C++ rand() function can be used to generate a pseudorandom integer in the range [0, RAND\_MAX]. (Recall that the notation [*a*, *b*] represents all real numbers between *a* and *b*, inclusive). Commonly, we are interested not in values from zero to RAND\_MAX, but instead values from 0 to some set upper bound *k*. To get values in this range, we can use the value of

#### rand()  $% (k + 1)$

This computes the remainder when dividing rand() by  $k + 1$ , which must be in the range  $[0, k]$ .<sup>[\\*](#page-0-0)</sup>

Now, consider the following question. Suppose that we have a six-sided die. We roll the die, then record what number we rolled. We then keep rolling the die and record what number came up, and keep repeating this process. The question is as follows: how many times, on average, will we roll the die before the same number comes up twice? This is actually a special case of a more general problem: if we continuously generate random integers in the range [0, *k*], how many numbers should we expect to generate before we generate some number twice? With some fairly advanced probability theory, this value can be calculated exactly. However, this is a textbook on C++ programming, not probability theory, and so we'll write a short program that will simulate this process and report the average number of die rolls.

There are many ways that we can write this program. In the interest of simplicity, we'll break the program into two separate tasks. First, we'll write a function that rolls the die over and over again, then reports

<span id="page-0-0"></span>This process will not always yield uniformly-distributed values, because RAND\_MAX will not always be a multiple of *k*. For a fun math exercise, think about why this is.

how many die rolls occurred before some number came up twice. Second, we'll write our main function to call this function multiple times to get a good sample, then will have it print out the average.

Let's think about how we can write a function that rolls a die until the same number comes up twice. At a high level, this function needs to generate a random number from 1 to 6, then check if it has been generated before. If so, it should stop and report the number of dice rolled. Otherwise, it should remember that this number has been rolled, then generate a new number. A key step of this process is remembering what numbers have come up before, and using the techniques we've covered so far we could do this using either a vector or a deque. For simplicity, we'll use a vector. One implementation of this function looks like this:

```
 /* Rolls a six-sided die and returns the number that came up. */
 int DieRoll() {
    \frac{1}{3} rand() % 6 gives back a value between 0 and 5, inclusive. Adding one to
      * this gives us a valid number for a die roll.
      */
    return (rand() % f(x) + 1;
 }
 /* Rolls the dice until a number appears twice, then reports the number of die
 * rolls.
  */
size t RunProcess() {
     vector<int> generated;
     while (true) {
         /* Roll the die. */
         int nextValue = DieRoll();
        /* See if this value has come up before. If so, return the number of
          * rolls required. This is equal to the number of dice that have been
          * rolled up to this point, plus one for this new roll.
          */
        for (size t k = 0; k < generated.size(); ++k)
            if (generated[k] == nextValue)
                 return generated.size() + 1;
         /* Otherwise, remember this die roll. */
        generated.push back(nextValue);
     }
 }
```
Now that we have the RunProcess function written, we can run through one simulation of this process. However, it would be silly to give an estimate based on just one iteration. To get a good estimate, we'll need to run this process multiple times to control for randomness. Consequently, we can write the following main function, which runs the process multiple times and reports the average value:

```
const size t kNumIterations = 10000; // Number of iterations to run
 int main() {
     /* Seed the randomizer. See the last chapter for more information on this
      * line.
      */
    srand(static_cast<unsigned>(time(NULL)));
    size t total = 0; // Total number of dice rolled
    /* Run the process kNumIterations times, accumulating the result into
      * total.
      */
    for (size t k = 0; k < kNumIterations; ++k)
         total += RunProcess();
     /* Finally, report the result. */
     cout << "Average number of steps: " 
          << double(total) / kNumIterations << endl;
 }
```
If you compile and run this program, you'll see output that looks something like this:

#### **Average number of steps: 3.7873**

You might see a different number displayed on your system, since the program involves a fundamentally random process.

Now, let's make a small tweak to this program. Suppose that instead of rolling a six-sided die, we roll a twenty-sided die.[\\*](#page-2-0) How many steps should we expect this to take now? If we change our implementation of DieRoll to the following:

```
 int DieRoll() {
    return (rand() % 20 + 1; }
```
Then running the program will produce output along the following lines:

#### **Average number of steps: 6.2806**

This is interesting – we more than tripled the number of sides on the die (from six to twenty), but the total number of expected rolls increased by less than a factor of two! Is this a coincidence, or is there some fun damental law of probability at work here? To find out, let's assume that we're now rolling a die with 365 sides (i.e. one side for every day of the year). This means our new implementation of  $DiERol1$  is

```
 int DieRoll() {
   return (rand() % 365) + 1;
 }
```
Running this program produces output that looks like this:

```
 Average number of steps: 24.6795
```
<span id="page-2-0"></span>If you haven't seen a twenty-sided die (or *D20* in gamer-speak), you're really missing out. They're very fun to play with.

Now *that's* weird! In increasing the number of sides on the die from 20 to 365, we increased the number of sides on the die by a factor of (roughly) eighteen. However, the number of expected rolls went up only by a factor of four! But more importantly, think about what this result means. If you have a roomful of people with twenty-five people, then you should expect at least two people in that room to have the same birthday! This is sometimes called the *birthday paradox*, since it seems counterintuitive that such a small sample of people would cause this to occur. The more general result, for those of you who are interested, is that you will need to roll an *n* sided die roughly  $\sqrt{n}$  times before the same number will come up twice.

This has been a fun diversion into the realm of probability theory, but what does it have to do with C++ programming? The answer lies in the implementation of the RunProcess function. The heart of this function is a for loop that checks whether a particular value is contained inside of a vector. This loop is reprinted here for simplicity:

```
for (size t k = 0; k < generated.size(); ++k)
   if (generated[k] == nextValue) return generated.size() + 1;
```
Notice that there is a disparity between the high-level operation being modeled here ("check if the number has already been generated") and the actual implementation ("loop over the vector, checking, for each element, whether that element is equal to the most-recently generated number"). There is a tension here between what the code accomplishes and the way in which it accomplishes it. The reason for this is that we're using the *wrong abstraction*. Intuitively, a vector maintains an *ordered sequence* of elements. The main operations on a vector maintain that sequence by adding and removing elements from that sequence, looking up elements at particular positions in that sequence, etc. For this application, we want to store a collection of numbers that is *unordered*. We don't care when the elements were added to the vector or what position they occupy. Instead, we are interested *what* elements are in the vector, and in particular whether a given element is in the vector at all.

For situations like these, where the *contents* of a collection of elements are more important than the actual *sequence* those elements are in, the STL provides a special container called the set. The set container represents an arbitrary, unordered collection of elements and has good support for the following operations:

- Adding elements to the collection.
- Removing elements from the collection.
- Determining whether a particular element is in the collection.

To see the set in action, let's consider a modified version of the RunProcess function which uses a set instead of a vector to store its elements. This code is shown here (though you'll need to  $\#$ include  $\leq$ set> for it to compile):

```
size t RunProcess() {
       set<int> generated;
        while (true) {
            int nextValue = DieRoll();
             /* Check if this value has been rolled before. */
           if (generated.count(nextValue)) return generated.size() + 1;
            /* Otherwise, add this value to the set. */ generated.insert(nextValue);
 }
    }
```
Take a look at the changes we made to this code. To determine whether the most-recently-generated number has already been produced, we can use the simple syntax generated.count (nextValue) rather than the clunkier for loop from before. Also notice that to insert the new element into the set, we used the insert function rather than push back.

The names of the functions on the set are indicative of the differences between the set and the vector and deque. When inserting an element into a vector or deque, we needed to specify where to put that element: at the end using push  $\beta$ back, at the beginning with push  $\beta$  front, or at some arbitrary position using insert. The set has only one function for adding elements – insert – which does not require us to specify where in the set the element should go. This makes sense, since the set is an inherently unordered collection of elements. Additionally, the set has no way to query elements at specific positions, since the elements of a set don't *have* positions. However, we can check whether an element exists in a set very simply using the count function, which returns  $true$  if the element exists and  $false$  otherwise.<sup>[\\*](#page-4-0)</sup>

If you rerun this program using the updated code, you'll find that the program produces almost identical output (the randomness will mean that you're unlikely to get the same output twice). The only difference between the old code and the new code is the internal structure. Using the set, the code is easier to read and understand. In the next section, we'll probe the set in more detail and explore some of its other uses.

# **A Primer on set**

The STL set container represents an unordered collection of elements that does not permit duplicates. Logically, a set is a collection of unique values that efficiently supports inserting and removing elements, as well as checking whether a particular element is contained in the set. Like the vector and deque, the set is a parameterized class. Thus we can speak of a set  $\langle \sin t \rangle$ , a set  $\langle \sinh(\theta) \rangle$ , set  $\langle \sinh(\theta) \rangle$ , etc. As with vector and deque, sets can only hold one type of element, so you cannot have a set that mixes and matches between ints and strings, for example. However, unlike the vector or deque, set can only store objects that can be compared using the < operator. This means that you can store all primitive types in a set, along with strings and other STL containers. However, you cannot store custom structs inside of an STL set. For example, the following is illegal:

```
 struct Point {
     double x, y;
 };
 set<Point> mySet; // Illegal, Point cannot be compared with <
```
This may seem like a somewhat arbitrary restriction. Logically, we could be able to gather up anything into an unordered collection. Why does it matter that those elements be comparable using <? The answer has to do with how the set is implemented behind the scenes. Internally, the set is layered on top of a *balanced binary tree*, a special data structure that naturally supports the set's main operations. However, balanced binary trees can only be constructed on data sets where elements can be compared to one another, hence the restriction. Later in this text we'll see how to use a technique called *operator overloading* to make it possible to store objects of any type in an STL set, but for now you will need to confine yourself to primitives and other STL containers.

As we saw in the previous example, one of the most basic set operations is insertion using the insert function. Unlike the deque and vector insert functions, you do not need to specify a location for the new element. After all, a set represents an unordered collection, and specifying where an element should go in a set does not make any sense. Here is some sample code using insert:

<span id="page-4-0"></span>Technically speaking, count returns 1 if the element exists and 0 otherwise. For most purposes, though, it's safe to treat the function as though it returns a boolean true or false.

```
 set<int> mySet;
 mySet.insert(137); // Now contains: 137
 mySet.insert(42); // Now contains: 42 137
mySet.insett(137); // Now contains: 42 137
```
Notice in this last line that inserting a second copy of 137 into the set did not change the contents of the set. sets do not allow for duplicate elements.

To check whether a particular element is contained in an STL set, you can also use the count function, which returns 1 if the element is contained in the set and 0 otherwise. Using C++'s automatic conversion of nonzero values into true and zero values to false, you usually do not need to explicitly check whether count yields a one or zero and can rely on implicit conversions instead. For example:

```
 if(mySet.count(137))
     cout << "137 is in the set." << endl; // Printed
 if(!mySet.count(500))
     cout << "500 is not in the set." << endl; // Printed
```
To remove an element from a set, you use the erase function. erase is a mirror to insert, and the two have very similar syntax. For example:

```
mySet.erase(137); // Removes 137, if it exists.
```
The STL set also supports several operations common to all STL containers. You can remove all elements from a set using clear, check how many elements are present using size, etc. A full table of all set operations is presented later in this chapter.

## **Traversing Containers with Iterators**

One of the most common operations we've seen in the course of working with the STL containers is *iteration*, traversing the contents of a container and performing some task on every element. For example, the following loop iterates over the contents of a  $\text{vector}$ , printing each element:

```
for (size t h = 0; h < myVector.size(); ++h)
     cout << myVector[h] << endl;
```
We can similarly iterate over a deque as follows:

```
for (size t h = 0; h < myDeque.size(); ++h)
     cout << myDeque[h] << endl;
```
The reason that we can use this convenient syntax to traverse the contents of the vector and deque is because the vector and deque represent linear sequences, and so it is possible to enumerate all possible indices in the container using the standard  $f \circ r$  loop. That is, we can iterate so easily over a vector or deque because we can look up the zeroth element, then the first element, then the second, etc. Unfortunately, this logic does not work on the STL set. Because the set does not have an ordering on its elements, it does not make sense to speak of the "zeroth element of a set," nor the "first element of a set," etc. To traverse the elements of a set, we will need to use a new concept, the *iterator*.

Every STL container presents a different means of storing data. vector and deque store data in an ordered list. set stores its data as an unordered collection. As you'll soon see, map encodes data as a collection of key/value pairs. But while each container stores its data in a different format, fundamentally, each container still stores data. Iterators provide a clean, consistent mechanism for accessing data stored in containers, irrespective of how that data may be stored. That is, the syntax for looking at vector data with iterators is almost identical to the syntax for examining set and deque data with iterators. This fact is extremely important. For starters, it implies that once you've learned how to use iterators to traverse *any* container, you can use them to traverse *all* containers. Also, as you'll see, because iterators can traverse data stored in any container, they can be used to specify a collection of values in a way that masks how those values are stored behind-the-scenes.

So what exactly is an iterator? At a high level, an iterator is like a cursor in a text editor. Like a cursor, an iterator has a well-defined position inside a container, and can move from one character to the next. Also like a cursor, an iterator can be used to read or write a range of data one element at a time.

It's difficult to get a good feel for how iterators work without having a sense of how all the pieces fit together. Therefore, we'll get our first taste of iterators by jumping head-first into the idiomatic "loop over the elements of a container" for loop, then will clarify all of the pieces individually. Here is a sample piece of code that will traverse the elements of a  $vector, printing each element out on its own line:$ 

```
vector<int> myVector = /* \dots some initialization \dots */ for (vector<int>::iterator itr = myVector.begin(); 
     itr != myVector.end(); ++itr)
     cout << *itr << endl;
```
This code is perhaps the densest C++ we've encountered yet, so let's take a few minutes to dissect exactly what's going on here. The first part of the for loop is the statement

```
 vector<int>::iterator itr = myVector.begin();
```
This line of code creates an object of type  $\text{vector}\text{sin}t$ :  $\text{interator}$ , an iterator variable named  $\text{itr}$  that can traverse a vector<int>. Note that a vector<int>::iterator can only iterate over a vector<int>. If we wanted to iterate over a vector<string>, we would need to use a vector<string>::iterator, and if we wanted to traverse a  $set\langle int \rangle$  we would have to use a  $set\langle int \rangle$ :  $interator$ . We then initialize the iterator to myVector.begin(). Every STL container class exports a member function begin() which yields an iterator pointing to the first element of that container. By initializing the iterator to  $myVector.begin($ , we indicate to the C++ compiler that the  $itr$  iterator will be traversing elements of the container myVector.

Inside the body of the for loop, we have the line

```
 cout << *itr << endl;
```
The strange-looking entity \*itr is known as an *iterator dereference* and means "the element being iterated over by itr." As itr traverses the elements of the vector, it will proceed from one element to the next in sequence until all of the elements of the vector have been visited. At each step, the element being iterated over can be yielded by prepending a star to the name of the iterator. In the above context, we dereference the iterator to yield the current element of  $m<sub>y</sub>*v*<sub>ecto</sub>*r*$  being traversed, then print it out. We will discuss the nuances of iterator dereferences in more detail shortly.

Returning up to the for loop itself, notice that after each iteration we execute

++itr;

When applied to ints, the  $++$  operator is the increment operator; writing  $+$ myInt means "increment the value of the myInt variable." When applied to iterators, the ++ operator means "advance the iterator one step forward." Because the step condition of the  $f \circ r$  loop is  $++$ itr, this means that each iteration of the for loop will advance the iterator to the next element in the container, and eventually all elements will be

visited. Of course, at some point, we will have visited all of the elements in the vector and will need to stop iterating. To detect when an iterator has visited all of the elements, we loop on the condition that

itr != myVector.end();

Each STL container exports a special function called end() that returns an iterator to the element *one past the end of the container*. For example, consider the following vector:

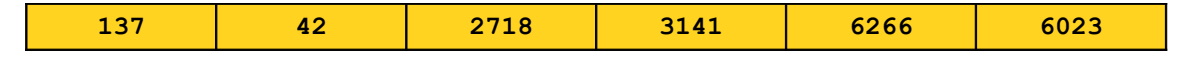

In this case, the iterators returned by that vector's begin() and end() functions would point to the following locations:

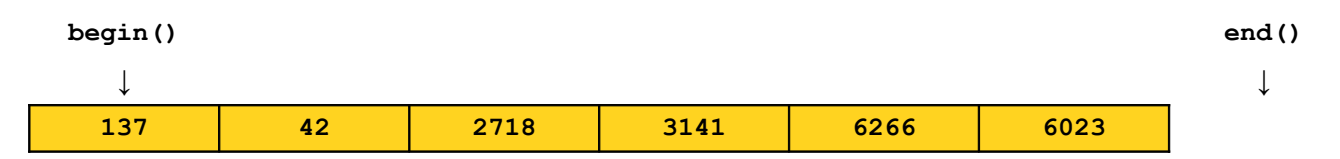

Notice that the begin() iterator points to the first element of the vector, while the end() iterator points to the slot one position past the end of the vector. This may seem strange at first, but is actually an excellent design decision. Recall the  $for$  loop from above, which iterates over the elements of a vector. This is reprinted below:

```
for (vector<int>::iterator itr = myVector.begin();
     itr != myVector.end(); ++itr)
     cout << *itr << endl;
```
Compare this to the more traditional loop you're used to, which also iterates over a vector:

```
for (size t h = 0; h < myVector.size(); ++h)
     cout << myVector[h] << endl;
```
Because the vector is zero-indexed, if you were to look up the element in the vector at position myVector.size(), you would be reading a value not actually contained in the vector. For example, in a vector of five elements, the elements are stored at positions 0, 1, 2, 3, and 4. There is no element at position five, and trying to read an element there will result in undefined behavior. However, in the  $f \circ r$  loop to iterate over the contents of the vector, we still use the value of  $myVector.size()$  as the upper bound for the iteration, since the loop will cut off as soon as the iteration index reaches the value  $myVector.size()$ . This is identical to the behavior of the end() iterator in the iterator-based for loop.  $myVector.end()$  is never a valid iterator, but we use it as the loop upper bound because as soon as the  $i$ tr iterator reaches myVector.end() the loop will terminate.

Part of the beauty of iterators is that the above  $for$  loop for iterating over the contents of a vector can trivially be adapted to iterate over just about any STL container class. For instance, if we want to iterate over the contents of a deque $\leq$ int $>$ , we could do so as follows:

```
deque<int> myDeque = /* \dots some initialization \dots */
 for (deque<int>::iterator itr = myDeque.begin(); itr != myDeque.end(); ++itr)
     cout << *itr << endl;
```
This is *exactly* the same loop structure, though some of the types have changed (i.e. we've replaced vector<int>::iterator with deque<int>::iterator). However, the behavior is identical. This loop will traverse the contents of the deque in sequence, printing each element out as it goes.

Of course, at this point iterators may seem like a mere curiosity. Sure, we can use them to iterate over a vector or deque, but we already could do that using a more standard for loop. The beauty of iterators is that they work on any STL container, including the set. If we have a set of elements we wish to traverse, we can do so using the following syntax:

```
set<int> mySet = /* \dots some initialization \dots */
for (set<int>::iterator itr = mySet.begin(); itr != mySet.end(); ++itr)
     cout << *itr << endl;
```
Again, notice that the structure of the loop is the same as before. Only the types have changed.

One crucial detail we've ignored up to this point is in what order the elements of a set will be traversed. When using the vector or deque there is a natural iteration order (from the start of the sequence to the end), but when using the STL set the idea of ordering is a bit more vague. However, iteration order over a set is well-specified. When traversing set elements via an iterator, the elements will be visited in sorted order, starting with the smallest element and ending with the largest. This is in part why the STL set can only store elements comparable using the less-than operator: there is no well-defined "smallest" or "biggest" element of a set if the elements cannot be compared. To see this in action, consider the following code snippet:

```
 /* Generate ten random numbers */
set<int> randomNumbers;
for (size t k = 0; k < 10; ++k)
     randomNumbers.insert(rand());
 /* Print them in sorted order. */
 for (set<int>::iterator itr = randomNumbers.begin(); 
      itr != randomNumbers.end(); ++itr)
     cout << *itr << endl;
```
This will print different outputs on each run, since the program generates and stores random numbers. However, the values will always be in sorted order. For example:

 **137 2718 3141 4103 5422 6321 8938 10299 12003 16554**

## **Spotlight on Iterators**

As you just saw, there are three major operations on iterators:

- *Dereferencing* the iterator to read a value.
- *Advancing* the iterator from one position to the next.
- *Comparing* two iterators for equality.

Iterator dereferencing is a particularly important operation, and so before moving on we'll take a few minutes to explore this in more detail.

As you've seen so far, iterators can be used to read the values of a container indirectly. However, iterators can also be used to *write* the values of a container indirectly as well. For example, here is a simple for loop to set all of the elements of a vector<int> to 137:

```
for (vector<int>::iterator itr = myVector.begin();
      itr != myVector.end(); ++itr)
    *itr = 137;
```
This is your first glimpse of the true power of iterators. Because iterators give a means for reading and writing container elements indirectly, it is possible to write functions that operate on data from any container class by manipulating iterators from that container class. These functions are called *STL algorithms* and will be discussed in more detail next chapter.

Up to this point, when working with iterators, we have restricted ourselves to STL containers that hold primitive types. That is, we've talked about vector<int> and set<int>, but not, say, vector<string>. All of the syntax that we have seen so far for containers holding primitive types are applicable to contain ers holding objects. For example, this loop will correctly print out all of the strings in a set<string>:

```
for (set<string>::iterator itr = mySet.begin(); itr != mySet.end(); ++itr)
    cout << *itr << endl;
```
However, let's suppose that we want to iterate over a set<string> printing out the *lengths* of the strings in that set. Unfortunately, the following syntax will *not* work:

```
for (set<string>::iterator itr = mySet.begin(); itr != mySet.end(); ++itr)
    cout << *itr.length() << endl; // Error: Incorrect syntax!
```
The problem with this code is that the C++ compiler interprets it as

\*(itr.length())

#### Instead of

(\*itr).length()

That is, the compiler tries to call the nonexistent  $l$  ength() function on the iterator and to dereference *that*, rather than dereferencing the iterator and then invoking the length() function on the resulting value. This is a subtle yet important difference, so make sure that you take some time to think it through before moving on.

To fix this problem, all STL iterators support and operator called the *arrow operator* that allows you to invoke member functions on the element currently being iterated over. For example, to print out the lengths of all of the strings in a set<string>, the proper syntax is

```
for (set<string>::iterator itr = mySet.begin(); itr != mySet.end(); ++itr)
    cout << itr->length() << endl;
```
We will certainly encounter the arrow operator more as we continue our treatment of the material, so make sure that you understand its usage before moving on.

#### **Defining Ranges with Iterators**

Recall for a moment the standard "loop over a container" for loop:

```
set<int> mySet = /* \dots some initialization \dots */
for (set<int>::iterator itr = mySet.begin(); itr != mySet.end(); ++itr)
     cout << *itr << endl;
```
If you'll notice, this loop is bounded by two iterators - mySet.begin(), which specifies the first element to iterate over, and  $mySet$  end(), which defines the element one past the end of the iteration range. This raises an interesting point about the *duality* of iterators. A *single* iterator points to a single position in a container class and represents a way to read or write that value indirectly. A *pair* of iterators defines two positions and consequently defines a *range* of elements. In particular, given two iterators start and stop, these iterators define the range of elements beginning with start and ending one position before stop. Using mathematical notation, the range of elements defined by start and stop spans [start, stop].

So far, the only ranges we've considered have been those of the form  $\lceil \log i \rangle$  (), end()) consisting of all of the elements of a container. However, as we begin moving on to progressively more complicated programs, we will frequently work on ranges that do not span all of a container. For example, we might be interested in iterating over only the first half of a container, or perhaps just a slice of elements in a container meeting some property.

If you'll recall, the STL set stores its elements in sorted order, a property that guarantees efficient lookup and insertion. Serendipitously, this allows us to efficiently iterate over a slice out of a set whose values are bounded between some known limits. The set exports two functions, lower bound and upper bound, that can be used to iterate over the elements in a set that are within a certain range. lower\_bound accepts a value, then returns an iterator to the first element in the set greater than or equal to that value. upper bound similarly accepts a value and returns an iterator to the first element in the set that is strictly greater than the specified element. Given a closed range  $\lceil 1_{\text{over}}, \text{upper} \rceil$ , we can iterate over that range by using lower bound to get an iterator to the first element no less than lower and iterating until we reach the value returned by upper bound, the first element strictly greater than upper. For example, the following loop iterates over all elements in the set in the range [10, 100]:

```
set<int>::iterator stop = mySet.upper bound(100);
 for(set<int>::iterator itr = mySet.lower_bound(10); itr != stop; ++itr)
      /* ... perform tasks... */
```
Part of the beauty of upper bound and lower bound is that it doesn't matter whether the elements specified as arguments to the functions actually exist in the set. For example, suppose that we run the above for loop on a set containing all the odd numbers between 3 and 137. In this case, neither 10 nor 100 are contained in the set. However, the code will still work correctly. The lower\_bound function returns an iterator to the first element *at least as large* as its argument, and in the set of odd numbers would return an iterator to the element 11. Similarly, upper\_bound returns an iterator to the first element *strictly greater* than its argument, and so would return an iterator to the element 101.

# **Summary of set**

The following table lists some of the most important set functions. Again, we haven't covered const yet, so for now it's safe to ignore it. We also haven't covered constated iterators, but for now you can just treat them as iterators that can't write any values.

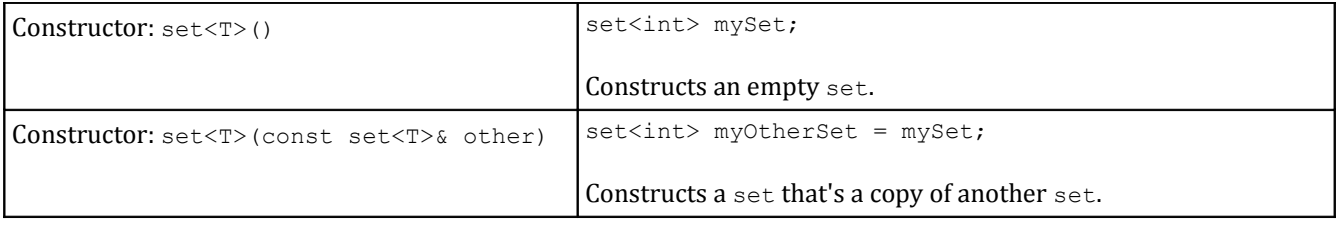

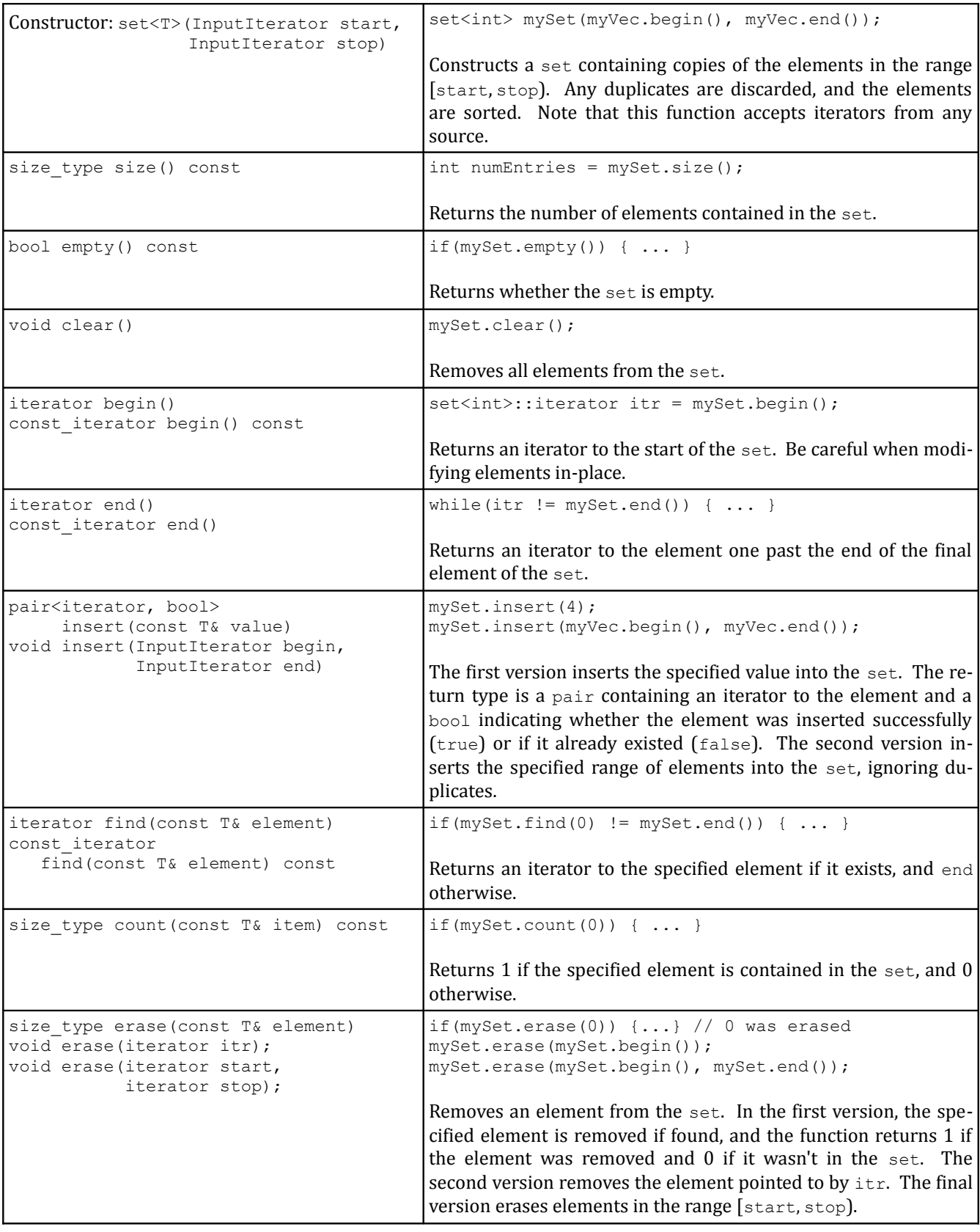

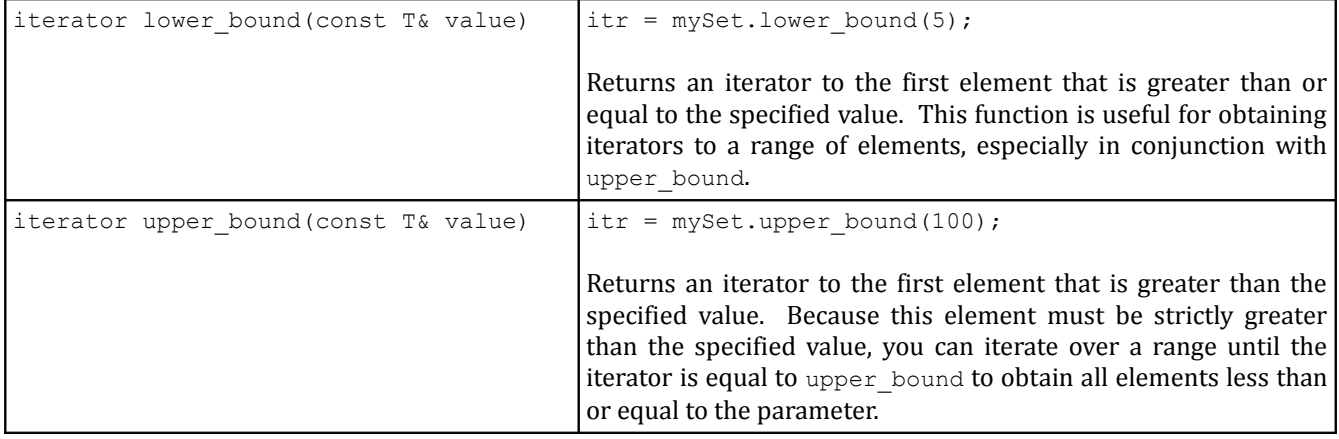

## **A Useful Helper: pair**

We have just finished our treatment of the set and are about to move on to one of the STL's most useful containers, the map. However, before we can cover the map in any detail, we must first make a quick diversion to a useful helper class, the pair.

pair is a parameterized class that simply holds two values of arbitrary type.  $pair$ , defined in  $\langle$ utility>, accepts two template arguments and is declared as

### pair<TypeOne, TypeTwo>

pair has two fields, named first and second, which store the values of the two elements of the pair; first is a variable of type TypeOne, second of type TypeTwo. For example, to make a pair that can hold an int and a string, we could write

pair<int, string> myPair;

We could then access the pair's contents as follows

```
pair<int, string> myPair;
 myPair.first = 137;
myPair, second = "C++ is awe some!";
```
In some instances, you will need to create a  $\gamma$  pair on-the-fly to pass as a parameter (especially to the map's insert). You can therefore use the make pair function as follows:

pair<int, string> myPair = make pair(137, "string!");

Interestingly, even though we didn't specify what type of  $pair$  to create, the make pair function was able to deduce the type of the  $pair$  from the types of the elements. This has to do with how  $C_{++}$  handles function templates and we'll explore this in more detail later.

## **Representing Relationships with map**

One of the most important data structures in modern computer programming is the *map*, a way of tagging information with some other piece of data. The inherent idea of a *mapping* should not come as a surprise to you. Almost any entity in the real world has extra information associated with it. For example, days of the year have associated events, items in your refrigerator have associated expiration dates, and people you know have associated titles and nicknames. The map STL container manages a relationship between a

set of *keys* and a set of *values*. For example, the keys in the map might be email addresses, and the values the names of the people who own those email addresses. Alternatively, the keys might be longitude/latitude pairs, and the values the name of the city that resides at those coordinates.

Data in a map is stored in key/value pairs. Like the set, these elements are unordered. Also like the set, it is possible to query the map for whether a particular *key* exists in the map (note that the check is "does key X exist?" rather than "does *key/value pair* X exist?"). Unlike the set, however, the map also allows clients to ask "what is the value associated with key X?" For example, in a map from longitude/latitude pairs to city names, it is possible to give a properly-constructed pair of coordinates to the map, then get back which city is at the indicated location (if such a city exists).

The map is unusual as an STL container because unlike the vector, deque, and set, the map is parameterized over two types, the type of the key and the type of the value. For example, to create a map from strings to ints, you would use the syntax

```
 map<string, int> myMap;
```
Like the STL set, behind the scenes the map is implemented using a balanced binary tree. This means that the *keys* in the map must be comparable using the less-than operator. Consequently, you won't be able to use your own custom structs as keys in an STL map. However, the *values* in the map needn't be comparable, so it's perfectly fine to map from strings to custom struct types. Again, when we cover operator overloading later in this text, you will see how to store arbitrary types as keys in an STL map.

The map supports many different operations, of which four are key:

- Inserting a new key/value pair.
- Checking whether a particular key exists.
- Querying which value is associated with a given key.
- Removing an existing key/value pair.

We will address each of these in turn.

In order for a map to be useful, we will need to populate it with a collection of key/value pairs. There are two ways to insert key/value pairs into the map. The simplest way to insert key/value pairs into a map is to user the element selection operator (square brackets) to implicitly add the pair, as shown here:

```
 map<string, int> numberMap;
 numberMap["zero"] = 0;
 numberMap["one"] = 1;
 numberMap["two"] = 2;
 /* ... etc. ... */
```
This code creates a new map from strings to ints. It then inserts the key "zero" which maps to the number zero, the key "one" which maps to the number one, etc. Notice that this is a major way in which the map differs from the vector. Indexing into a vector into a nonexistent position will cause undefined behavior, likely a full program crash. Indexing into a map into a nonexistent key implicitly creates a key/value pair.

The square brackets can be used both to insert new elements into the map and to query the map for the values associated with a particular key. For example, assuming that numberMap has been populated as above, consider the following code snippet:

```
 cout << numberMap["zero"] << endl;
 cout << numberMap["two"] * numberMap["two"] << endl;
```
The output of this program is

 **0 4**

On the first line, we query the numberMap map for the value associated with the key "zero", which is the number zero. The second line looks up the value associated with the key " $two$ " and multiplies it with itself. Since "two" maps to the number two, the output is four.

Because the square brackets both query and create key/value pairs, you should use care when looking values up with square brackets. For example, given the above number map, consider this code:

```
 cout << numberMap["xyzzy"] << endl;
```
Because "xyzzy" is not a key in the map, this implicitly creates a key/value pair with "xyzzy" as the key and zero as the value. (Like the vector and deque, the map will zero-initialize any primitive types used as values). Consequently, this code will output

 **0**

and will change the numberMap map so that it now has "xyzzy" as a key. If you want to look up a key/value pair without accidentally adding a new key/value pair to the map, you can use the map's find member function. find takes in a key, then returns an iterator that points to the key/value pair that has the specified key. If the key does not exist, find returns the map's end() iterator as a sentinel. For example:

```
 map<string, int>::iterator itr = numberMap.find("xyzzy");
if \text{itr} == \text{numberMap.end}() cout << "Key does not exist." << endl;
 else
    /* ... */
```
When working with an STL vector, deque, or set, iterators simply iterated over the contents of the container. That is, a vector<int>::iterator can be dereferenced to yield an int, while a set<string>::iterator dereferences to a string. map iterators are slightly more complicated because they dereference to a key/value pair. In particular, if you have a  $map\leq\leq\gamma$  valueType>, then the iterator will dereference to a value of type

pair<const KeyType, ValueType>

This is a pair of an immutable key and a mutable value. We have not talked about the const keyword yet, but it means that keys in a map cannot be changed after they are set (though they can be removed). The values associated with a key, on the other hand, can be modified.

Because map iterators dereference to a pair, you can access the keys and values from an iterator as follows:

```
 map<string, int>::iterator itr = numberMap.find("xyzzy");
if \text{itr} == \text{numberMap.end}() cout << "Key does not exist." << endl;
 else
     cout << "Key " << itr->first << " has value " << itr->second << endl;
```
That is, to access the key from a map iterator, you use the arrow operator to select the  $first$  field of the pair. The value is stored in the second field. This naturally segues into the stereotypical "iterate over the elements of a map loop," which looks like this:

```
for (map<string, int):iterator itr = myMap.begin(); itr != myMap.end(); ++itr)
    cout << itr->first << ": " << itr->second << endl;
```
When iterating over a map, the key/value pairs will be produced sorted by key from lowest to highest. This means that if we were to iterate over the numberMap map from above printing out key/value pairs, the output would be

 **one: 1 two: 2 zero: 0**

Since the keys are strings which are sorted in alphabetical order.

You've now seen how to insert, query, and iterate over key/value pairs. Removing key/value pairs from a map is also fairly straightforward. To do so, you use the erase function as follows:

```
 myMap.erase("key");
```
That is, the erase function accepts a *key*, then removes the key/value pair from the map that has that key (if it exists).

As with all STL containers, you can remove all key/value pairs from a map using the clear function, determine the number of key/value pairs using the size function, etc. There are a few additional operations on a map beyond these basic operations, some of which are covered in the next section.

## **insert and How to Avoid It**

As seen above, you can use the square brackets operator to insert and update key/value pairs in the map. However, there is another mechanism for inserting key/value pairs: insert. Like the set's insert function, you need only specify what to insert, since the map, like the set, does not store values in a particular order. However, because the map stores elements as key/value pairs, the parameter to the insert function should be a pair object containing the key and the value. For example, the following code is an alternative means of populating the numberMap map:

```
 map<string, int> numberMap;
numberMap.insert(make pair("zero", 0));
numberMap.insert(make pair("one", 1));
numberMap.insert(make pair("two", 2));
/* \ldots */
```
There is one key difference between the insert function and the square brackets. Consider the following two code snippets:

```
 /* Populate a map using [ ] */
 map<string, string> one;
one['C++"] = "sad";one['C++"] = "happy"; /* Populate a map using insert */
 map<string, string> two;
two.insert(make pair("C++", "sad"));
two.insert(make pair("C++", "happy"));
```
In the first code snippet, we create a map from strings to strings called one. We first create a key/value pair mapping "C++" to "sad", and then overwrite the value associated with "C++" to "happy". After this code executes, the map will map the key " $C++$ " to the value "happy", since in the second line the value was overwritten. In the second code snippet, we call insert twice, once inserting the key " $C_{++}$ " with the value "sad" and once inserting the key "C++" with the value "happy". When this code executes, the map will end up holding one key/value pair: " $C++$ " mapping to " $s$ ad". Why is this the case?

Like the STL set, the map stores a unique set of keys. While multiple keys may map to the same value, there can only be one key/value pair for any given key. When inserting and updating keys with the square brackets, any updates made to the map are persistent; writing code to the effect of  $myMap[key] = value$ ensures that the map contains the key key mapping to value value. However, the insert function is not as forgiving. If you try to insert a key/value pair into a map using the insert function and the key already exists, the map will not insert the key/value pair, nor will it update the value associated with the existing key. To mitigate this, the map's insert function returns a value of type  $pair \leq iterator$ , bool>. The bool value in the pair indicates whether the insert operation succeeded; a result of true means that the key/value pair was added, while a result of  $f$  alse means that the key already existed. The iterator returned by the insert function points to the key/value pair in the map. If the key/value pair was newlyadded, this iterator points to the newly-inserted value, and if a key/value pair already exists the iterator points to the existing key/value pair that prevented the operation from succeeding. If you want to use insert to insert key/value pairs, you can write code to the following effect:

```
 /* Try to insert normally. */
 pair<map<string, int>::iterator, bool> result = 
     myMap.insert(make_pair("STL", 137));
 /* If insertion failed, manually set the value. */
 if(!result.second)
     result.first->second = 137;
```
In the last line, the expression  $result.fit->second$  is the value of the existing entry, since  $res$ ult.first yields an iterator pointing to the entry, so result.first->second is the value field of the iterator to the entry. As you can see, the  $pair$  can make for tricky, unintuitive code.

If insert is so inconvenient, why even bother with it? Usually, you won't, and will use the square brackets operator instead. However, when working on an existing codebase, you are extremely likely to run into the insert function, and being aware of its somewhat counterintuitive semantics will save you many hours of frustrating debugging.

# **map Summary**

The following table summarizes the most important functions on the STL map container. Feel free to ignore const and const\_iterators; we haven't covered them yet.

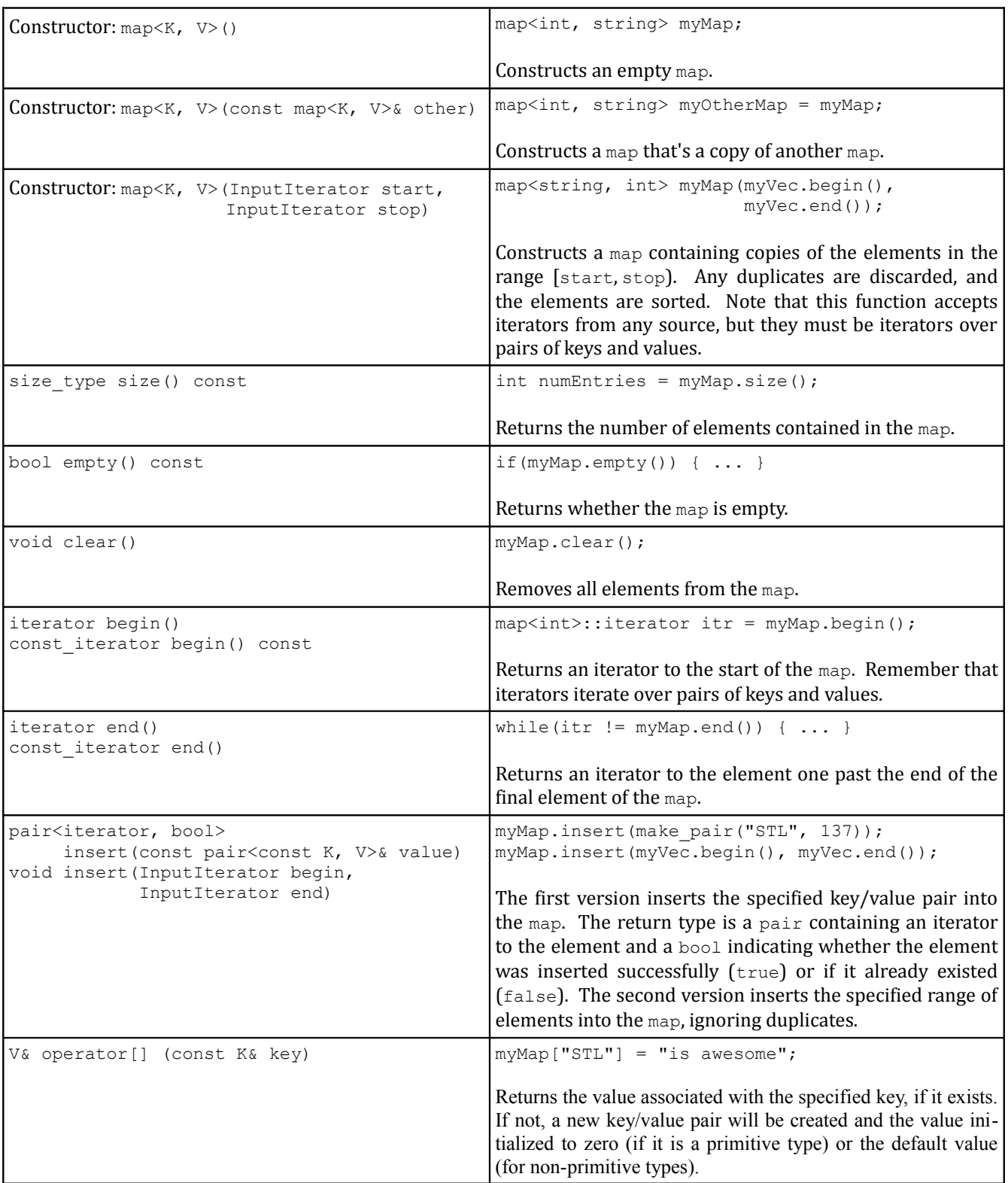

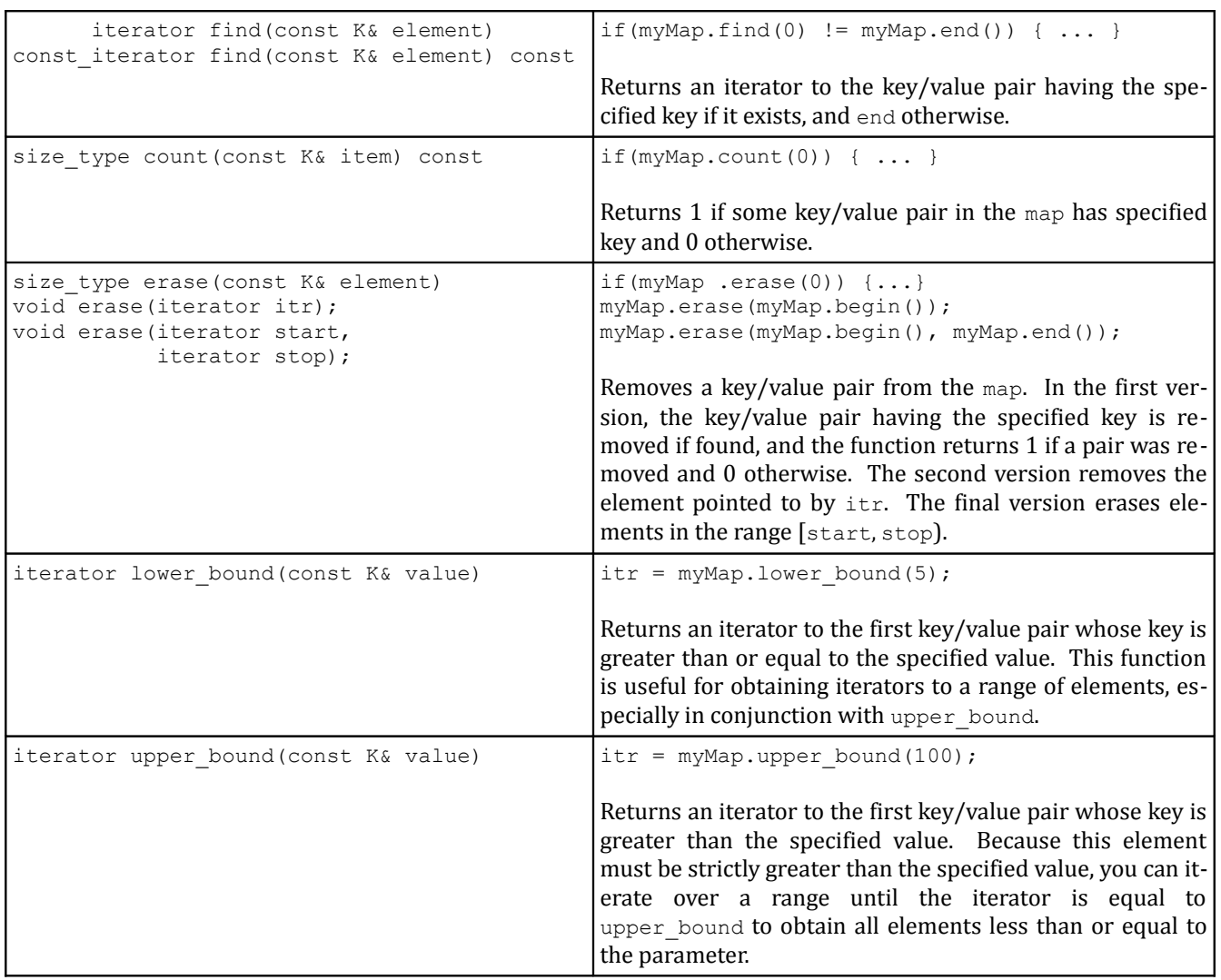

## **Extended Example: Keyword Counter**

To give you a better sense for how map and set can be used in practice, let's build a simple application that brings them together: a *keyword counter*. C++, like most programming languages, has a set of *reserved words*, keywords that have a specific meaning to the compiler. For example, the keywords for the primitive types int and double are reserved words, as are the switch, for, while, do, and if keywords used for control flow. For your edification, here's a complete list of the reserved words in C++:

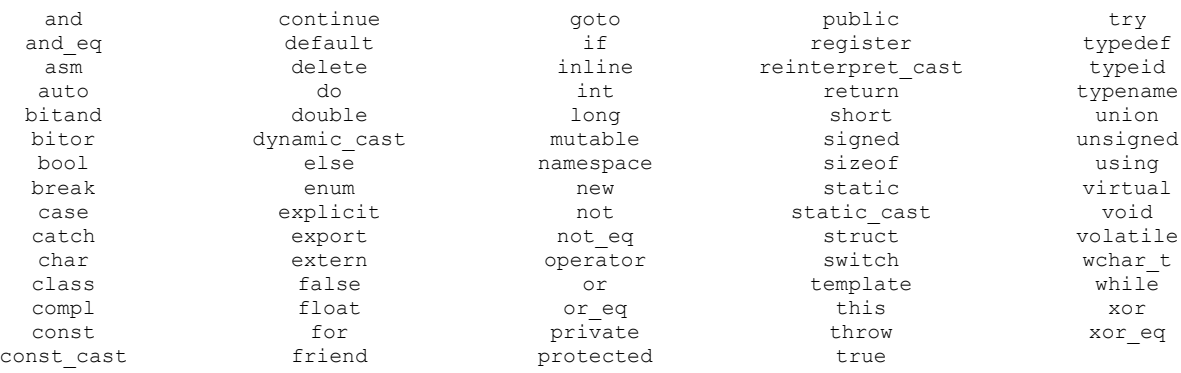

We are interested in answering the following question: given a C++ source file, how many times does each reserved word come up? This by itself might not be particularly enlightening, but in some cases it's inter esting to see how often (or infrequently) the keywords come up in production code.

We will suppose that we are given a file called  $k$ eywords.txt containing all of C++'s reserved words. This file is structured such that every line of the file contains one of C++'s reserved words. Here's the first few lines:

#### *File: keywords.txt*

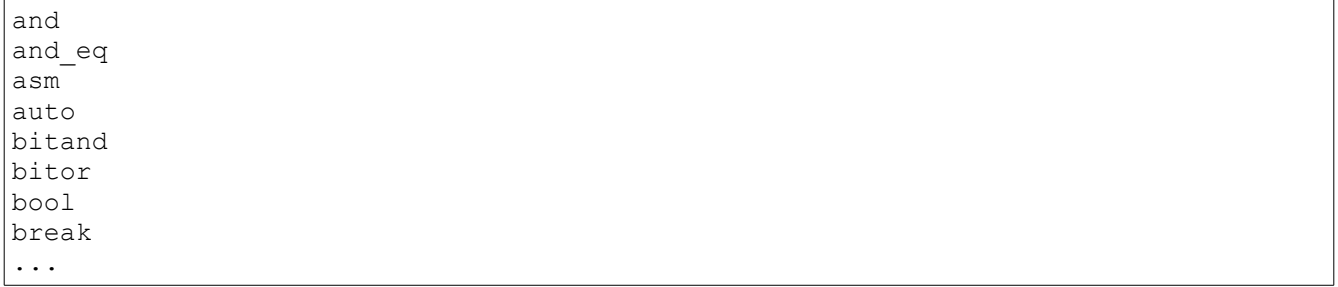

Given this file, let's write a program that prompts the user for a filename, loads the file, then reports the frequency of each keyword in that file. For readability, we'll only print out a report on the keywords that actually occurred in the file. To avoid a major parsing headache, we'll count keywords wherever they appear, even if they're in comments or contained inside of a string.

Let's begin writing this program. We'll use a top-down approach, breaking the task up into smaller subtasks which we will implement later on. Here is one possible implementation of the main function:

```
 #include <iostream>
 #include <string>
 #include <fstream>
 #include <map>
 using namespace std;
 /* Function: OpenUserFile(ifstream& fileStream);
  * Usage: OpenUserFile(myStream);
  * -------------------------------------------------
  * Prompts the user for a filename until a valid filename
  * is entered, then sets fileStream to read from that file.
  */
 void OpenUserFile(ifstream& fileStream);
 /* Function: GetFileContents(ifstream& file);
  * Usage: string contents = GetFileContents(ifstream& file);
  * -------------------------------------------------
  * Returns a string containing the contents of the file passed
  * in as a parameter.
  */
string GetFileContents(ifstream& file);
 /* Function: GenerateKeywordReport(string text);
 * Usage: map<string, size t> keywords = GenerateKeywordReport(contents);
  * -------------------------------------------------
  * Returns a map from keywords to the frequency at which those keywords
  * appear in the input text string. Keywords not contained in the text will
  * not appear in the map.
  */
 map<string, size_t> GenerateKeywordReport(string contents);
```
}

```
 int main() {
     /* Prompt the user for a valid file and open it as a stream. */
     ifstream input;
     OpenUserFile(input);
     /* Generate the report based on the contents of the file. */
    map<string, size t> report = GenerateKeywordReport(GetFileContents(input));
     /* Print a summary. */
    for (map<string, size t::iterator itr = report.begin();
         itr != report.end(); ++itr)
         cout << "Keyword " << itr->first << " occurred " 
              << itr->second << " times." << endl;
```
The breakdown of this program is as follows. First, we prompt the user for a file using the  $OpenUserFile$ function. We then obtain the file contents as a string and pass it into GenerateKeywordReport, which builds us a map from  $strings$  of the keywords to  $size$  ts representing the frequencies. Finally, we print out the contents of the map in a human-readable format. Of course, we haven't implemented any of the major functions that this program will use, so this program won't link, but at least it gives a sense of where the program is going.

Let's begin implementing this code by writing the  $OpenUserFile$  function. Fortunately, we've already written this function last chapter in the *Snake* example. The code for this function is reprinted below:

```
 void OpenUserFile(ifstream& input) {
     while(true) {
         cout << "Enter filename: ";
        string filename = GetLine();
        input.open(filename.c str()); // See Chapter 3 for .c str().
         if(input.is_open()) return;
         cout << "Sorry, I can't find the file " << filename << endl;
         input.clear();
     }
 }
```
Here, the  $\text{GetLine}$  () function is from the chapter on streams, and is implemented as

```
 string GetLine() {
     string line;
     getline(input, line);
     return line;
 }
```
Let's move on to the next task, reading the file contents into a string. This can be done in a few lines of code using the streams library. The idea is simple: we'll maintain a string containing all of the file contents encountered so far, and continuously concatenate on the next line of the file (which we'll read with the streams library's handy getline function). This is shown here:

```
 string GetFileContents(ifstream& input) {
     /* String which will hold the file contents. */
     string result;
    /* Keep reading a line of the file until no data remains. * string line;
     while (getline(input, line))
        result += line + "\n"; // Add the newline character; getline removes it
     return result;
 }
```
All that remains at this point is the GenerateKeywordReport function, which ends up being most of the work. The basic idea behind this function is as follows:

- Load in the list of keywords.
- For each word in the file:
	- If it's a keyword, increment the keyword count appropriately.
	- Otherwise, ignore it.

We'll take this one step at a time. First, let's load in the list of keywords. But how should we store those keywords? We'll be iterating over words from the user's file, checking at each step whether the given word is a keyword. This means that we will want to store the keywords in a way where we can easily query whether a string is or is not contained in the list of keywords. This is an ideal spot for a set, which is optimized for these operations. We can therefore write a function that looks like this to read the reserved words list into a set:

```
 set<string> LoadKeywords() {
     ifstream input("keywords.txt"); // No error checking for brevity's sake
    set<string> result;
     /* Keep reading strings out of the file until we cannot read any more. 
      * After reading each string, store it in the result set. We can either
      * use getline or the stream extraction operator here, but the stream
      * extraction operator is a bit more general.
      */
     string keyword;
     while (input >> keyword)
         result.insert(keyword);
     return result;
 }
```
We now have a way to read in the set of keywords, and can move on to our next task: reading all of the words out of the file and checking whether any of them are reserved words. This is surprisingly tricky. We are given a string, a continuous sequence of characters, and from this string want to identify where each "word" is. How are we to do this? There are many options at our disposal (we'll see a heavy-duty way to do this at the end of the chapter), but one particularly elegant method is to harness a stringstream. If you'll recall, the stringstream class is a stream object that can build and parse strings using standard stream operations. Further recall that when reading string data out of a stream using the stream extraction operator, the read operation will proceed up until it encounters whitespace or the end of the stream. That is, if we had a stream containing the text

This, dear reader, is a string.

If we were to read data from the stream one string at a time, we would get back the strings

```
 This,
 dear
 reader,
 is
 a
 string.
```
In that order. As you can see, the input is broken apart at whitespace boundaries, rather than word boundaries. However, whenever we encounter a word that does not have punctuation immediately on either side, the string is parsed correctly. This suggests a particularly clever trick. We will modify the full text of the file by replacing all punctuation characters with whitespace characters. Having performed this manipulation, if we parse the file contents using a stringstream, each string handed back to us will be a complete word.

Let's write a function, PreprocessString, which accepts as input a string by reference, then replaces all punctuation characters in that string with the space character. To help us out, we have the  $\langle\text{cctype}\rangle$ header, which exports the ispunct function. ispunct takes in a single character, then returns whether or not it is a punctuation character. Unfortunately, ispunct treats underscores as punctuation, which will cause problems for some reserved words (for example, static cast), and so we'll need to special-case it. The PreprocessString function is as follows:

```
 void PreprocessString(string& text) {
    for (size t k = 0; k < text.size(); ++k)
        if (ispunct(text[k]) && text[k] != ' ') // If we need to change it...
            text[k] = ' '; // \ldots replace it with a space.
 }
```
Combining this function with LoadKeywords gives us this partial implementation of GenerateKeywordReport:

```
map<string, size t> GenerateKeywordReport(string fileContents) {
     /* Load the set of keywords from disk. */
    set<string> keywords = LoadKeywords();
     /* Preprocess the string to allow for easier parsing. */
     PreprocessString(fileContents);
    /* \ldots need to fill this in \ldots */
 }
```
All that's left to do now is tokenize the string into individual words, then build up a frequency map of each keyword. To do this, we'll funnel the preprocessed file contents into a stringstream and use the prototypical stream reading loop to break it apart into individual words. This can be done as follows:

```
 map<string, size_t> GenerateKeywordReport(string fileContents) {
     /* Load the set of keywords from disk. */
    set<string> keywords = LoadKeywords();
    /* Preprocess the string to allow for easier parsing. */ PreprocessString(fileContents);
    /* Populate a stringstream with the file contents. */ stringstream tokenizer;
     tokenizer << fileContents;
     /* Loop over the words in the file, building up the report. */
    map<string, size t> result;
     string word;
     while (tokenizer >> word)
        \frac{1}{2} ... process word here ... */
 }
```
Now that we have a loop for extracting single words from the input, we simply need to check whether each word is a reserved word and, if so, to make a note of it. This is done here:

```
 map<string, size_t> GenerateKeywordReport(string fileContents) {
     /* Load the set of keywords from disk. */
    set<string> keywords = LoadKeywords();
     /* Preprocess the string to allow for easier parsing. */
     PreprocessString(fileContents);
     /* Populate a stringstream with the file contents. */
     stringstream tokenizer;
     tokenizer << fileContents;
    /* Loop over the words in the file, building up the report. */map<string, size t> result;
     string word;
     while (tokenizer >> word)
         if (keywords.count(word))
             ++ result[word];
     return result;
 }
```
Let's take a closer look at what this code is doing. First, we check whether the current word is a keyword by using the set's count function. If so, we increment the count of that keyword in the file by writing ++result[word]. This is a surprisingly compact line of code. If the keyword has not been counted before, then  $++result[word]$  will implicitly create a new key/value pair using that keyword as the key and initializing the associated value to zero. The  $++$  operator then kicks in, incrementing the value by one. Otherwise, if the key already existed in the map, the line of code will retrieve the value, then increment it by one. Either way, the count is updated appropriately, and the map will be populated correctly.

We now have a working implementation of the GenerateKeywordReport function, and, combined with the rest of the code we've written, we now have a working implementation of the keyword counting program. As an amusing test, the result of running this program on itself is as follows:

```
 Keyword for occurred 3 times.
 Keyword if occurred 3 times.
 Keyword int occurred 1 times.
 Keyword namespace occurred 1 times.
 Keyword return occurred 6 times.
 Keyword true occurred 1 times.
 Keyword using occurred 1 times.
 Keyword void occurred 2 times.
 Keyword while occurred 4 times.
```
How does this compare to production code? For reference, here is the output of the program when run on the monster source file nsCSSFrameConstructor.cpp, an 11,000+ line file from the Mozilla Firefox source code:[\\*](#page-24-0)

 **Keyword and occurred 268 times. Keyword auto occurred 2 times. Keyword break occurred 58 times. Keyword case occurred 66 times. Keyword catch occurred 2 times. Keyword char occurred 4 times. Keyword class occurred 10 times. Keyword const occurred 149 times. Keyword continue occurred 11 times. Keyword default occurred 8 times. Keyword delete occurred 6 times. Keyword do occurred 99 times. Keyword else occurred 135 times. Keyword enum occurred 1 times. Keyword explicit occurred 4 times. Keyword extern occurred 4 times. Keyword false occurred 12 times. Keyword float occurred 15 times. Keyword for occurred 292 times. Keyword friend occurred 3 times. Keyword if occurred 983 times. Keyword inline occurred 86 times. Keyword long occurred 5 times. Keyword namespace occurred 5 times. Keyword new occurred 59 times. Keyword not occurred 145 times. Keyword operator occurred 1 times. Keyword or occurred 108 times. Keyword private occurred 2 times. Keyword protected occurred 1 times. Keyword public occurred 5 times. Keyword return occurred 452 times. Keyword sizeof occurred 3 times. Keyword static occurred 118 times. Keyword static\_cast occurred 20 times. Keyword struct occurred 8 times. Keyword switch occurred 4 times. Keyword this occurred 205 times. Keyword true occurred 14 times. Keyword try occurred 10 times. Keyword using occurred 6 times. Keyword virtual occurred 1 times. Keyword void occurred 82 times. Keyword while occurred 53 times.**

As you can see, we have quite a lot of C++ ground to cover – just look at all those keywords we haven't covered yet!

<span id="page-24-0"></span>As of April 12, 2010

# **Multicontainers**

The STL provides two special "multicontainer" classes, multimap and multiset, that act as maps and sets except that the values and keys they store are not necessarily unique. That is, a multiset could contain several copies of the same value, while a multimap might have duplicate keys associated with different values.

multimap and multiset (declared in <map> and <set>, respectively) have identical syntax to map and set, except that some of the functions work slightly differently. For example, the count function will return the number of copies of an element an a multicontainer, not just a binary zero or one. Also, while find will still return an iterator to an element if it exists, the element it points to is not guaranteed to be the only copy of that element in the multicontainer. Finally, the erase function will erase *all* copies of the specified key or element, not just the first it encounters.

One important distinction between the multimap and regular map is the lack of square brackets. On a standard STL map, you can use the syntax myMap [key] = value to add or update a key/value pair. However, this operation only makes sense because keys in a map are unique. When writing myMap [key], there is only one possible key/value pair that could be meant. However, in a multimap this is not the case, because there may be multiple key/value pairs with the same key. Consequently, to insert key/value pairs into a multimap, you will need to use the insert function. Fortunately, the semantics of the multimap insert function are much simpler than the map's insert function, since insertions never fail in a multimap. If you try to insert a key/value pair into a multimap for which the key already exists in the multimap, the new key/value pair will be inserted without any fuss. After all, multimap exists to allow single keys to map to multiple values!

One function that's quite useful for the multicontainers is equal range. equal range returns a pair<iterator, iterator> that represents the span of entries equal to the specified value. For example, given a multimap<string, int>, you could use the following code to iterate over all entries with key "STL":

```
/* Store the result of the equal range */ pair<multimap<string, int>::iterator, multimap<string, int>::iterator>
  myPair = myMultiMap.equals range("STL"); /* Iterate over it! */
 for(multimap<string, int>::iterator itr = myPair.first;
     itr != myPair.second; ++itr)
   cout << itr->first << ": " << itr->second << endl;
```
The multicontainers are fairly uncommon in practice partially because they can easily be emulated using the regular map or set. For example, a multimap<string, int> behaves similarly to a map<string,  $vector<sub>int</sub> >$  since both act as a map from strings to some number of ints. However, in many cases the multicontainers are exactly the tool for the job; we'll see them used later in this chapter.

## **Extended Example: Finite Automata**

Computer science is often equated with programming and software engineering. Many a computer science student has to deal with the occasional "Oh, you're a computer science major! Can you make me a website?" or "Computer science, eh? Why isn't my Internet working?" This is hardly the case and computer science is a much broader discipline that encompasses many fields, such as artificial intelligence, graphics, and biocomputation.

One particular subdiscipline of computer science is *computability theory*. Since computer science involves so much programming, a good question is exactly *what* we can command a computer to do. What sorts of problems can we solve? How efficiently? What problems *can't* we solve and why not? Many of the most important results in computer science, such as the undecidability of the halting problem, arise from computability theory.

But how exactly can we determine what can be computed with a computer? Modern computers are phe nomenally complex machines. For example, here is a high-level model of the chipset for a mobile Intel processor: [Intel]

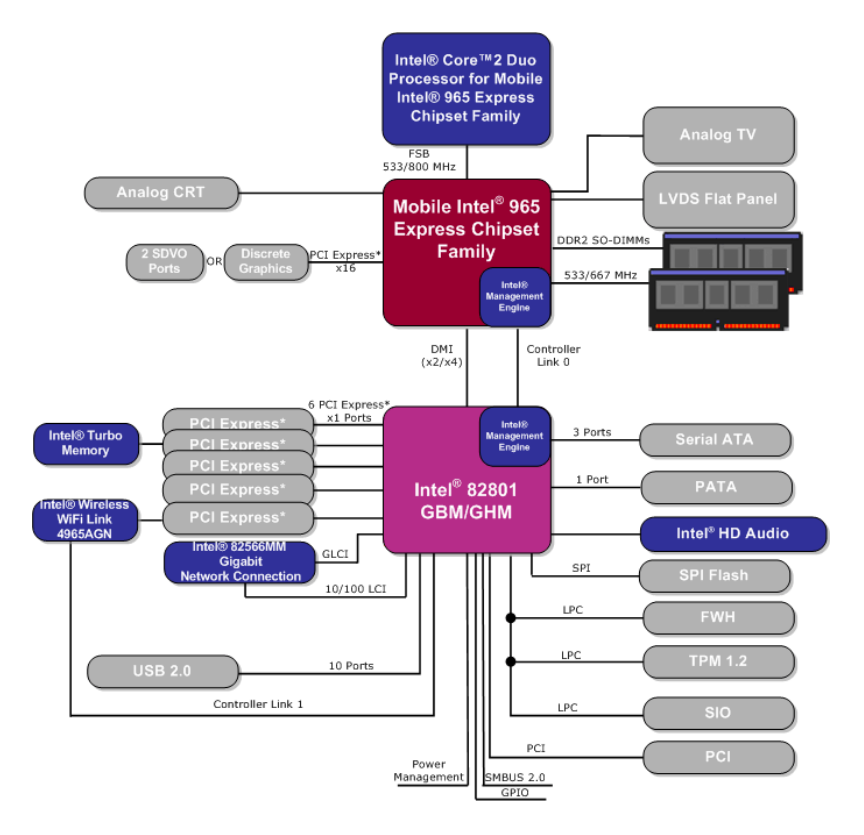

Modeling each of these components is exceptionally tricky, and trying to devise any sort of proof about the capabilities of such a machine would be all but impossible. Instead, one approach is to work with *automata*, abstract mathematical models of computing machines (the singular of *automata* is the plural of *automaton*). Some types of automata are realizable in the physical world (for example, deterministic and nondeterministic finite automata, as you'll see below), while others are not. For example, the *Turing machine*, which computer scientists use as an overapproximation of modern computers, requires infinite storage space, as does the weaker *pushdown automaton*.

Although much of automata theory is purely theoretical, many automata have direct applications to software engineering. For example, most production compilers simulate two particular types of automata (called *pushdown automata* and *nondeterministic finite automata*) to analyze and convert source code into a form readable by the compiler's semantic analyzer and code generator. Regular expression matchers, which search through text strings in search of patterned input, are also frequently implemented using an automaton called a *deterministic finite automaton*.

In this extended example, we will introduce two types of automata, *deterministic finite automata* and *nondeterministic finite automata*, then explore how to represent them in C++. We'll also explore how these automata can be used to simplify difficult string-matching problems.

## **Deterministic Finite Automata**

Perhaps the simplest form of an automaton is a *deterministic finite automaton*, or DFA. At a high-level, a DFA is similar to a flowchart – it has a collection of *states* joined by various *transitions* that represent how the DFA should react to a given input. For example, consider the following DFA:

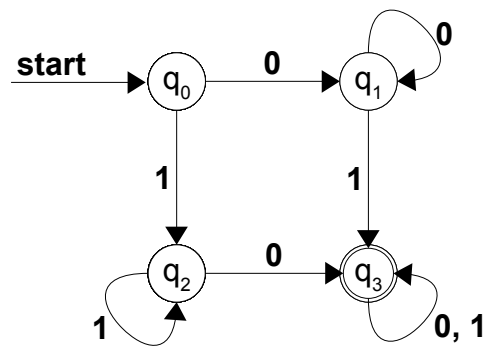

This DFA has four states, labeled  $q_0$ ,  $q_1$ ,  $q_2$ , and  $q_3$ , and a set of labeled transitions between those states. For example, the state  $q_0$  has a transition labeled **0** to  $q_1$  and a transition labeled **1** to  $q_2$ . Some states have transitions to themselves; for example,  $q_2$  transitions to itself on a 1, while  $q_3$  transitions to itself on either a **0** or **1**. Note that as shorthand, the transition labeled **0, 1** indicates two different transitions, one labeled with a **0** and one labeled with a **1**. The DFA has a designated state state, in this case  $q_0$ , which is indicated by the arrow labeled **start**.

Notice that the state  $q_3$  has two rings around it. This indicates that  $q_3$  is an *accepting state*, which will have significance in a moment when we discuss how the DFA processes input.

Since all of the transitions in this DFA are labeled either **0** or **1**, this DFA is said to have an *alphabet* of {**0**, **1**}. A DFA can use any nonempty set of symbols as an alphabet; for example, the Latin or Greek alphabets are perfectly acceptable for use as alphabets in a DFA, as is the set of integers between 42 and 137. By definition, every state in a DFA is required to have a transition for each symbol in its alphabet. For example, in the above DFA, each state has exactly two transitions, one labeled with a **0** and the other with a **1**. Notice that state  $q_3$  has only one transition explicitly drawn, but because the transition is labeled with two symbols we treat it as two different transitions.

The DFA is a simple computing machine that accepts as input a string of characters formed from its alpha bet, processes the string, and then halts by either *accepting* the string or *rejecting* it. In essence, the DFA is a device for discriminating between two types of input – input for which some criterion is true and input for which it is false. The DFA starts in its designated start state, then processes its input character-by-character by transitioning from its current state to the state indicated by the transition. Once the DFA has finished consuming its input, it accepts the string if it ends in an accepting state; otherwise it rejects the input.

To see exactly how a DFA processes input, let us consider the above DFA simulated on the input **0011**. Initially, we begin in the start state, as shown here:

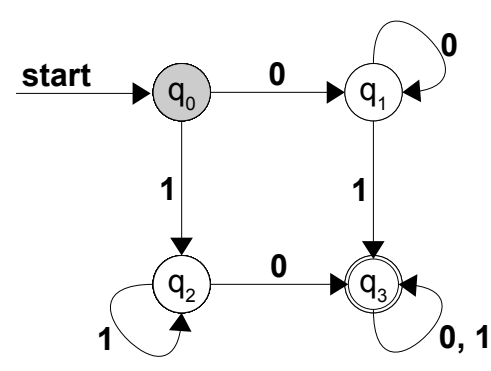

Since the first character of our string is a  $0$ , we follow the transition to state  $q_1$ , as shown here:

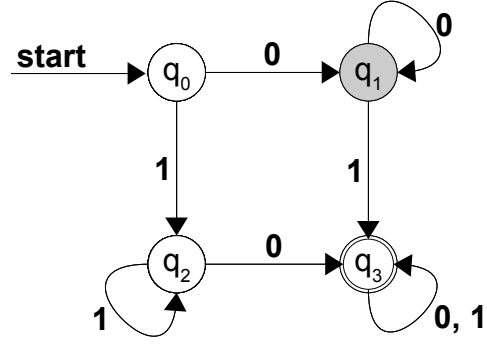

The second character of input is also a **0**, so we follow the transition labeled with a **0** and end up back in state  $q_1$ , leaving us in this state:

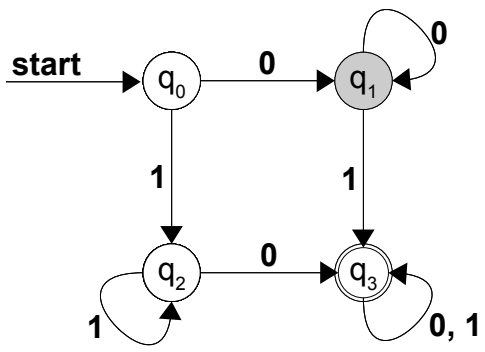

Next, we consume the next input character, a **1**, which causes us to follow the transition labeled **1** to state q3:

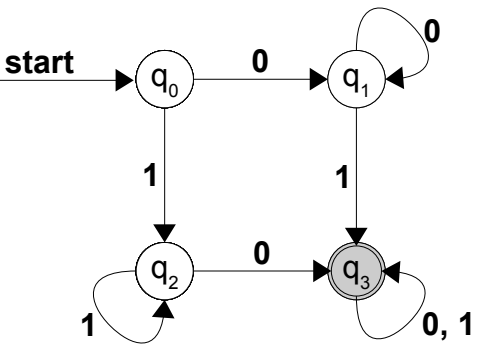

The final character of input is also a **1**, so we follow the transition labeled **1** and end back up in q<sub>3</sub>:

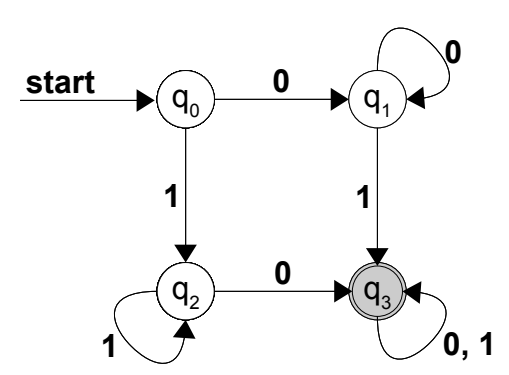

We are now done with our input, and since we have ended in an accepting state, the DFA accepts this input.

We can similarly consider the action of this DFA on the string **111**. Initially the machine will start in state  $q_0$ , then transition to state  $q_2$  on the first input. The next two inputs each cause the DFA to transition back to state  $q_2$ , so once the input is exhausted the DFA ends in state  $q_2$ , so the DFA rejects the input. We will not prove it here, but this DFA accepts all strings that have at least one **0** and at least one **1**.

Two important details regarding DFAs deserve some mention. First, it is possible for a DFA to have multiple accepting states, as is the case in this DFA:

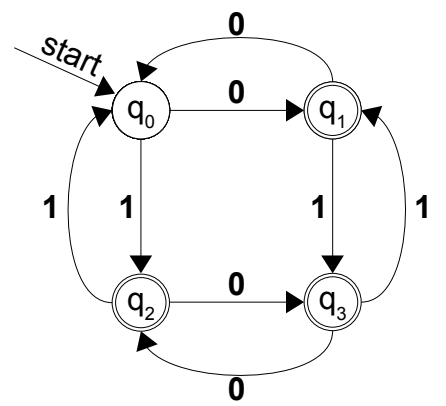

As with the previous DFA, this DFA has four states, but notice that three of them are marked as accepting. This leads into the second important detail regarding DFAs – the DFA only accepts its input if the DFA ends in an accepting state *when it runs out of input*. Simply transitioning into an accepting state does not cause the DFA to accept. For example, consider the effect of running this DFA on the input **0101**. We begin in the start state, as shown here:

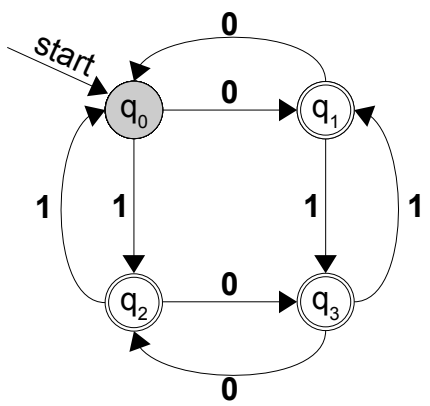

We first consume a  $\mathbf{0}$ , sending us to state  $q_1$ :

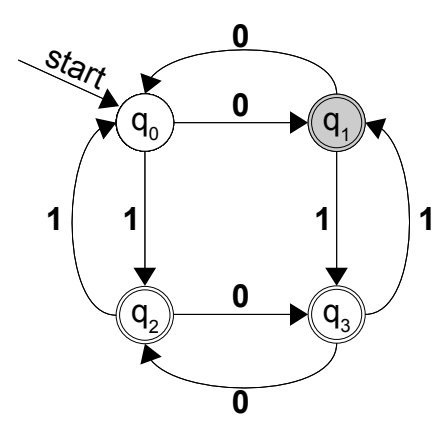

Next, we read a **1**, sending us to state q<sub>3</sub>:

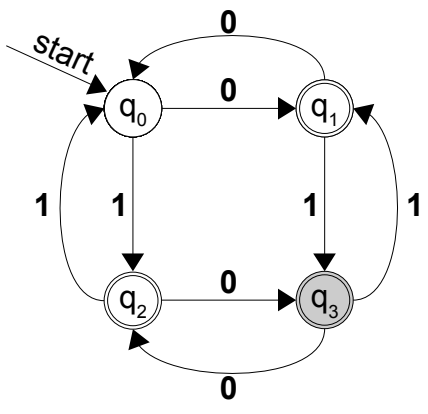

The next input is a  $0$ , sending us to  $q_2$ :

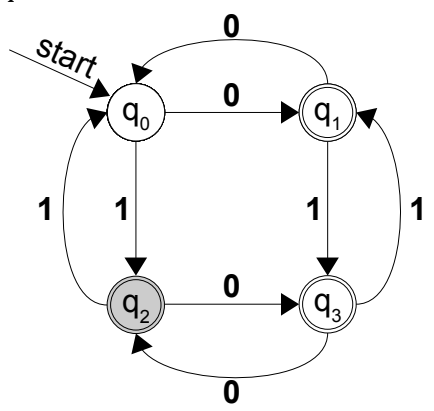

Finally, we read in a  $1$ , sending us back to  $q_0$ :

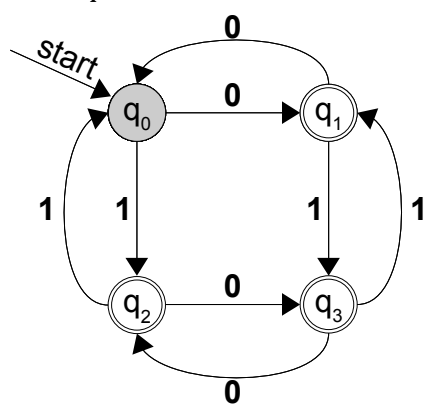

Since we are out of input and are not in an accepting state, this DFA rejects its input, even though we transitioned through every single accepting state. If you want a fun challenge, convince yourself that this DFA accepts all strings that contain an odd number of **0**s or an odd number of **1**s (inclusive OR).

## **Representing a DFA**

A DFA is a simple model of computation that can easily be implemented in software or hardware. For any DFA, we need to store five pieces of information:<sup>[\\*](#page-31-0)</sup>

- 1. The set of states used by the DFA.
- 2. The DFA's alphabet.
- 3. The start state.
- 4. The state transitions.
- 5. The set of accepting states.

Of these five, the one that deserves the most attention is the fourth, the set of state transitions. Visually, we have displayed these transitions as arrows between circles in the graph. However, another way to treat state transitions is as a table with states along one axis and symbols of the alphabet along the other. For example, here is a transition table for the DFA described above:

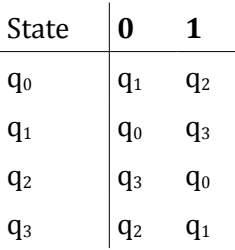

To determine the state to transition to given a current state and an input symbol, we look up the row for the current state, then look at the state specified in the column for the current input.

If we want to implement a program that simulates a DFA, we can represent almost all of the necessary information simply by storing the transition table. The two axes encode all of the states and alphabet symbols, and the entries of the table represent the transitions. The information not stored in this table is the set of accepting states and the designated start state, so provided that we bundle this information with the table we have a full description of a DFA.

To concretely model a DFA using the STL, we must think of an optimal way to model the transition table. Since transitions are associated with pairs of states and symbols, one option would be to model the table as an STL map mapping a state-symbol pair to a new state. If we represent each symbol as a char and each state as an int (i.e.  $q_0$  is 0,  $q_1$  is 1, etc.), this leads to a state transition table stored as a map $\epsilon$ pair $\epsilon$ int, char>, int>. If we also track the set of accepting states as a set<int>, we can encode a DFA as follows:

```
 struct DFA {
    map<pair<int, char>, int> transitions;
    set<int> acceptingStates;
     int startState;
 };
```
<span id="page-31-0"></span>In formal literature, a DFA is often characterized as a quintuple (Q, Σ, q<sub>0</sub>, δ, F) of the states, alphabet, start state, transition table, and set of accepting states, respectively. Take CS154 if you're interested in learning more about these wonderful automata, or CS143 if you're interested in their applications.

For the purposes of this example, assume that we have a function which fills this DFA struct will relevant data. Now, let's think about how we might go about simulating the DFA. To do this, we'll write a function SimulateDFA which accepts as input a DFA struct and a string representing the input, simulates the DFA when run on the given input, and then returns whether the input was accepted. We'll begin with the following:

```
 bool SimulateDFA(DFA& d, string input) {
    /* \ldots */ }
```
We need to maintain the state we're currently in, which we can do by storing it in an int. We'll initialize the current state to the starting state, as shown here:

```
 bool SimulateDFA(DFA& d, string input) {
     int currState = d.startState;
    /* \ldots */ }
```
Now, we need to iterate over the string, following transitions from state to state. Since the transition table is represented as a map from pair<int, char>s, we can look up the next state by using make pair to construct a pair of the current state and the next input, then looking up its corresponding value in the map. As a simplifying assumption, we'll assume that the input string is composed only of characters from the DFA's alphabet.

This leads to the following code:

```
 bool SimulateDFA(DFA& d, string input) {
     int currState = d.startState;
    for(string::iterator itr = input.begin(); itr != input.end(); ++itr)
        currState = d.transitions[make pair(currState, *itr)];
    /* \ldots */ }
```
You may be wondering how we're iterating over the contents of a string using iterators. Surprisingly, the string is specially designed like the STL container classes, and so it's possible to use all of the iterator tricks you've learned on the STL containers directly on the string.

Once we've consumed all the input, we need to check whether we ended in an accepting state. We can do this by looking up whether the currState variable is contained in the acceptingStates set in the DFA struct, as shown here:

```
 bool SimulateDFA(DFA& d, string input) {
     int currState = d.startState;
     for(string::iterator itr = input.begin(); itr != input.end(); ++itr)
        currState = d.transitions[make pair(currState, *itr)];
     return d.acceptingStates.find(currState) != d.acceptingStates.end();
 }
```
This function is remarkably simple but correctly simulates the DFA run on some input. As you'll see in the next section on applications of DFAs, the simplicity of this implementation lets us harness DFAs to solve a suite of problems surprisingly efficiently.

# **Applications of DFAs**

The  $C++$  string class exports a handful of searching functions (find, find first of, find last not of, etc.) that are useful for locating specific strings or characters. However, it's surprisingly tricky to search strings for specific patterns of characters. The canonical example is searching for email addresses in a string of text. All email addresses have the same structure – a name field followed by an at sign (@) and a domain name. For example, htiek@cs.stanford.edu and this.is.not.my.real.address@example.com are valid email addresses. In general, we can specify the formatting of an email address as follows: [\\*](#page-33-0)

- The name field, which consists of nonempty alphanumeric strings separated by periods. Periods can only occur between alphanumeric strings, never before or after. Thus hello.world@example. com and cpp.is.really.cool@example.com are legal but .oops@example.com, oops.@example.com, and oops..oops@example.com are not.
- The host field, which is structured similarly to the above except that there must be at least two se quences separated by a dot.

Now, suppose that we want to determine whether a string is a valid email address. Using the searching functions exported by the string class this would be difficult, but the problem is easily solved using a DFA. In particular, we can design a DFA over a suitable alphabet that accepts a string if and only if the string has the above formatting.

The first question to consider is what alphabet this DFA should be over. While we could potentially have the DFA operate over the entire ASCII alphabet, it's easier if we instead group together related characters and use a simplified alphabet. For example, since email addresses don't distinguish between letters and numbers, we can have a single symbol in our alphabet that encodes any alphanumeric character. We would need to maintain the period and at-sign in the alphabet since they have semantic significance. Thus our alphabet will be {**a**, **.**, **@**}, where **a** represents alphanumeric characters, **.** is the period character, and **@** is an at-sign.

Given this alphabet, we can represent all email addresses using the following DFA:

<span id="page-33-0"></span>This is a simplified version of the formatting of email addresses. For a full specification, refer to RFCs 5321 and 5322.

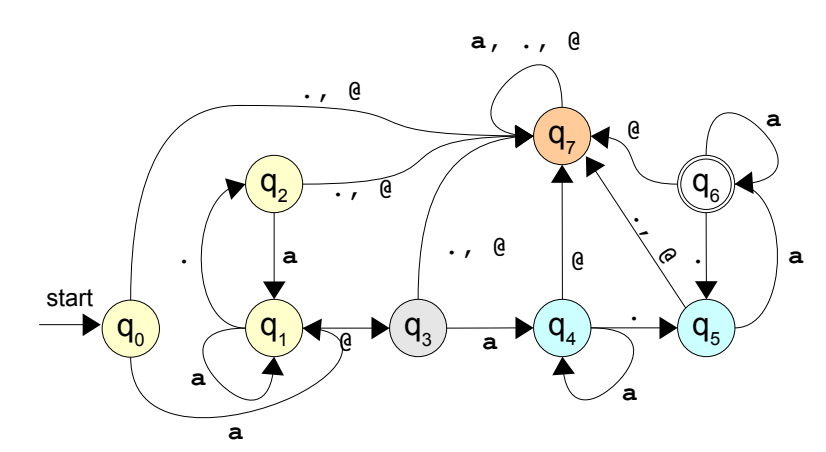

This DFA is considerably trickier than the ones we've encountered previously, so let's take some time to go over what's happening here. The machine starts in state  $q_0$ , which represents the beginning of input. Since all email addresses have to have a nonempty name field, this state represents the beginning of the first string in the name. The first character of an email address must be an alphanumeric character, which if read in state  $q_0$  cause us to transition to state  $q_1$ . States  $q_1$  and  $q_2$  check that the start of the input is something appropriately formed from alphanumeric characters separated by periods. Reading an alphanumeric character while in state  $q_1$  keeps the machine there (this represents a continuation of the current word), and reading a dot transitions the machine to  $q_2$ . In  $q_2$ , reading anything other than an alphanumeric character puts the machine into the "trap state," state  $q_7$ , which represents that the input is invalid. Note that once the machine reaches state  $q_7$  no input can get the machine out of that state and that  $q_7$  isn't accepting. Thus any input that gets the machine into state  $q_7$  will be rejected.

State  $q_3$  represents the state of having read the at-sign in the email address. Here reading anything other than an alphanumeric character causes the machine to enter the trap state.

States  $q_4$  and  $q_5$  are designed to help catch the name of the destination server. Like  $q_1$ ,  $q_4$  represents a state where we're reading a "word" of alphanumeric characters and  $q_5$  is the state transitioned to on a dot. Finally, state  $q_6$  represents the state where we've read at least one word followed by a dot, which is the accepting state. As an exercise, trace the action of this machine on the inputs valid.address@email.com and invalid@not.com@ouch.

Now, how can we use this DFA in code? Suppose that we have some way to populate a DFA struct with the information for this DFA. Then we could check if a string contains an email address by converting each character in the string into its appropriate character in the DFA alphabet, then simulating the DFA on the input. If the DFA rejects the input or the string contains an invalid character, we can signal that the string is invalid, but otherwise the string is a valid email address.

This can be implemented as follows:

```
 bool IsEmailAddress(string input) {
     DFA emailChecker = LoadEmailDFA(); // Implemented elsewhere
    \frac{1}{x} Transform the string one character at a time. \frac{x}{x}for(string::iterator itr = input.begin(); itr != input.end(); ++itr) {
         /* isalnum is exported by <cctype> and checks if the input is an
           * alphanumeric character.
          */
         if(isalnum(*itr))
             *itr = 'a;
         /* If we don't have alphanumeric data, we have to be a dot or at-sign
           * or the input is invalid.
          */
        else if(*itr != '.' && *itr != '@')
             return false;
     }
     return SimulateDFA(emailChecker, input);
 }
```
This code is remarkably concise, and provided that we have an implementation of LoadEmailDFA the function will work correctly. I've left out the implementation of LoadEmailDFA since it's somewhat tedious, but if you're determined to see that this actually works feel free to try your hand at implementing it.

## **Nondeterministic Finite Automata**

A generalization of the DFA is the *nondeterministic finite automaton*, or NFA. At a high level, DFAs and NFAs are quite similar – they both consist of a set of states connected by labeled transitions, of which some states are designated as accepting and others as rejecting. However, NFAs differ from DFAs in that a state in an NFA can have any number of transitions on a given input, including zero. For example, consider the following NFA:

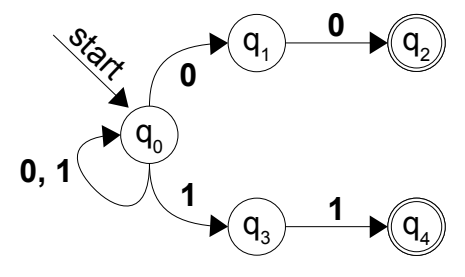

Here, the start state is  $q_0$  and accepting states are  $q_2$  and  $q_4$ . Notice that the start state  $q_0$  has two transitions on  $\mathbf{0}$  – one to  $q_1$  and one to itself – and two transitions on 1. Also, note that  $q_3$  has no defined transitions on  $\mathbf{0}$ , and states  $q_2$  and  $q_4$  have no transitions at all.

There are several ways to interpret a state having multiple transitions. The first is to view the automaton as choosing one of the paths nondeterministically (hence the name), then accepting the input if *some* set of choices results in the automaton ending in an accepting state. Another, more intuitive way for modeling multiple transitions is to view the NFA as being in several different states simultaneously, at each step following every transition with the appropriate label in each of its current states. To see this, let's consider what happens when we run the above NFA on the input **0011**. As with a DFA, we begin in the start state, as shown here:

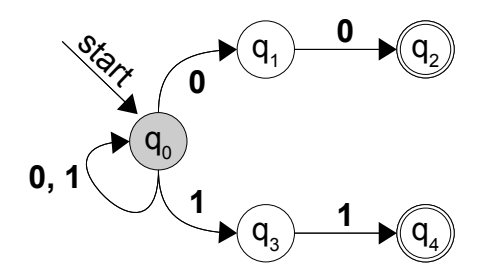

We now process the first character of input (**0**) and find that there are two transitions to follow – the first to  $q_0$  and the second to  $q_1$ . The NFA thus ends up in both of these states simultaneously, as shown here:

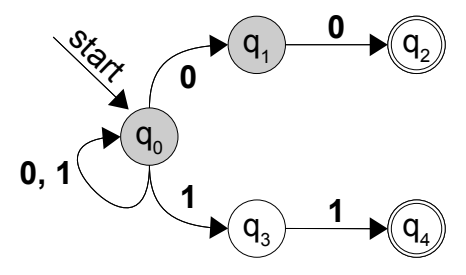

Next, we process the second character (**0**). From state  $q_0$ , we transition into  $q_0$  and  $q_1$ , and from state  $q_1$  we transition into  $q_2$ . We thus end up in states  $q_0$ ,  $q_1$ , and  $q_2$ , as shown here:

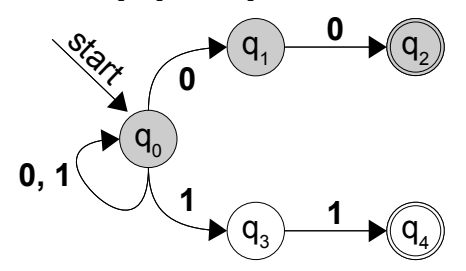

We now process the third character of input, which is a 1. From state  $q_0$  we transition to states  $q_0$  and  $q_3$ . We are also currently in states  $q_1$  and  $q_2$ , but neither of these states has a transition on a 1. When this happens, we simply drop the states from the set of current states. Consequently, we end up in states  $q_0$  and  $q_3$ , leaving us in the following configuration:

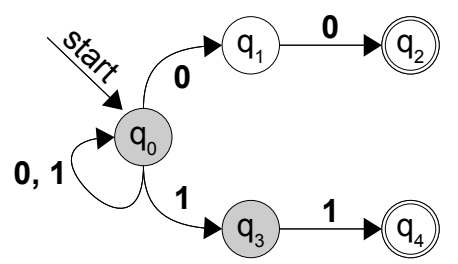

Finally, we process the last character, a 1. State  $q_0$  transitions to  $q_0$  and  $q_1$ , and state  $q_1$  transitions to state q4. We thus end up in this final configuration:

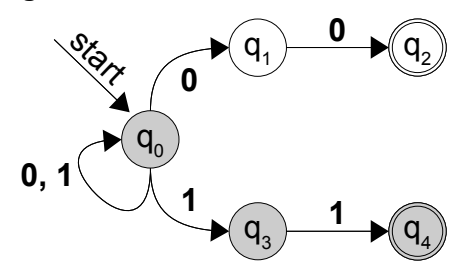

Since the NFA ends in a configuration where at least one of the active states is an accepting state  $(q_4)$ , the NFA accepts this input. Again as an exercise, you might want to convince yourself that this NFA accepts all and only the strings that end in either **00** or **11**.

## **Implementing an NFA**

Recall from above the definition of the DFA struct:

```
 struct DFA {
    map<pair<int, char>, int> transitions;
    set<int> acceptingStates;
     int startState;
 };
```
Here, the transition table was encoded as a map<pair<int, char>, int> since for every combination of a state and an alphabet symbol there was exactly one transition. To generalize this to represent an NFA, we need to be able to associate an arbitrary number of possible transitions. This is an ideal spot for an STL multimap, which allows for duplicate key/value pairs. This leaves us with the following definition for an NFA type:

```
 struct NFA {
    multimap<pair<int, char>, int> transitions;
    set<int> acceptingStates;
     int startState;
 };
```
How would we go about simulating this NFA? At any given time, we need to track the set of states that we are currently in, and on each input need to transition from the current set of states to some other set of states. A natural representation of the current set of states is (hopefully unsurprisingly) as a set $\langle$ int>. Initially, we start with this set of states just containing the start state. This is shown here:

```
 bool SimulateNFA(NFA& nfa, string input) {
    \frac{1}{x} Track our set of states. We begin in the start state. */
    set<int> currStates;
     currStates.insert(nfa.startState);
    /* \ldots */ }
```
Next, we need to iterate over the string we've received as input, following transitions where appropriate. This at least requires a simple  $for$  loop, which we'll write here:

```
 bool SimulateNFA(NFA& nfa, string input) {
        \frac{1}{x} Track our set of states. We begin in the start state. */
         set<int> currStates;
         currStates.insert(nfa.startState);
        for(string::iterator itr = input.begin(); itr != input.end(); ++itr) {
           /* ... */
 }
       /* ... */
     }
```
Now, for each character of input in the string, we need to compute the set of next states (if any) to which we should transition. To simplify the implementation of this function, we'll create a second set<int> corresponding to the next set of states the machine will be in. This eliminates problems caused by adding ele ments to our set of states as we're iterating over the set and updating it. We thus have

```
 bool SimulateNFA(NFA& nfa, string input) {
        \frac{1}{x} Track our set of states. We begin in the start state. */
        set<int> currStates;
         currStates.insert(nfa.startState);
         for(string::iterator itr = input.begin(); itr != input.end(); ++itr) {
            set<int> nextStates;
            /* \ldots */ }
        /* \ldots */ }
```
Now that we have space to put the next set of machine states, we need to figure out what states to trans ition to. Since we may be in multiple different states, we need to iterate over the set of current states, computing which states they transition into. This is shown here:

```
 bool SimulateNFA(NFA& nfa, string input) {
        \frac{1}{x} Track our set of states. We begin in the start state. \frac{x}{x}set<int> currStates;
         currStates.insert(nfa.startState);
        for(string::iterator itr = input.begin(); itr != input.end(); ++itr) {
            set<int> nextStates;
             for(set<int>::iterator state = currStates.begin();
                 state != currStates.end(); ++state) {
                /* ... */
 }
 }
        /* \ldots */ }
```
Given the state being iterated over by state and the current input character, we now want to transition to each state indicated by the multimap stored in the NFA struct. If you'll recall, the STL multimap exports a function called equal range which returns a pair of iterators into the multimap that delineate the range of elements with the specified key. This function is exactly what we need to determine the set of new states we'll be entering for each given state – we simply query the multimap for all elements whose key is the pair of the specified state and the current input, then add all of the destination states to our next set of states. This is shown here:

```
 bool SimulateNFA(NFA& nfa, string input) {
        /* Track our set of states. We begin in the start state. */
       set<int> currStates;
        currStates.insert(nfa.startState);
       for(string::iterator itr = input.begin(); itr != input.end(); ++itr) {
           set<int> nextStates;
            for(set<int>::iterator state = currStates.begin();
                state != currStates.end(); ++state) {
               /* Get all states that we transition to from this current state. */pair<multimap<pair<int, char>, int>::iterator,
                    multimap<pair<int, char>, int>::iterator>
               transitions = nfa.transitions.equal range(make pair(*state, *itr));
               /* Add these new states to the nextStates set. */ for(; transitions.first != transitions.second; ++transitions.first)
                    /* transitions.first is the current iterator, and its second
                    * field is the value (new state) in the STL multimap.<br>*/
\star/ nextStates.insert(transitions.first->second);
 }
        }
       /* ... */
    }
```
Finally, once we've consumed all input, we need to check whether the set of states contains any states that are also in the set of accepting states. We can do this by simply iterating over the set of current states, then checking if any of them are in the accepting set. This is shown here and completes the implementation of the function:

```
 bool SimulateNFA(NFA& nfa, string input) {
        /* Track our set of states. We begin in the start state. */
       set<int> currStates;
        currStates.insert(nfa.startState);
       for(string::iterator itr = input.begin(); itr != input.end(); ++itr) {
            set<int> nextStates;
            for(set<int>::iterator state = currStates.begin();
                state != currStates.end(); ++state) {
               /* Get all states that we transition to from this current state. */pair<multimap<pair<int, char>, int>::iterator,
                     multimap<pair<int, char>, int>::iterator>
               transitions = nfa.transitions.equal range(make pair(*state, *itr));
               /* Add these new states to the nextStates set. */ for(; transitions.first != transitions.second; ++transitions.first)
                    /* transitions.first is the current iterator, and its second
                    * field is the value (new state) in the STL multimap.<br>*/
\star/ nextStates.insert(transitions.first->second);
 }
 }
        for(set<int>::iterator itr = currStates.begin();
            itr != currStates.end(); ++itr)
            if(nfa.acceptingStates.count(*itr)) return true;
        return false;
    }
```
Compare this function to the implementation of the DFA simulation. There is substantially more code here, since we have to track multiple different states rather than just a single state. However, this extra complexity is counterbalanced by the simplicity of designing NFAs compared to DFAs. Building a DFA to match a given pattern can be much trickier than building an equivalent NFA because it's difficult to model "guessing" behavior with a DFA. However, both functions are a useful addition to your programming arsenal, so it's good to see how they're implemented.

## **More to Explore**

In this chapter we covered map and set, which combined with vector and deque are the most commonlyused STL containers. However, there are several others we didn't cover, a few of which might be worth looking into. Here are some topics you might want to read up on:

- 1. **list**: vector and deque are sequential containers that mimic built-in arrays. The list container, however, models a sequence of elements without indices. List supports several nifty operations, such as merging, sorting, and splicing, and has quick insertions at almost any point. If you're planning on using a linked list for an operation, the  $list$  container is perfect for you.
- 2. **The Boost Containers**: The Boost C++ Libraries are a collection of functions and classes developed to augment C++'s native library support. Boost offers several new container classes that might be worth looking into. For example, multi array is a container class that acts as a Grid in any number of dimensions. Also, the unordered set and unordered map act as replacements to the set and map that use hashing instead of tree structures to store their data. If you're interested in exploring these containers, head on over to [www.boost.org.](http://www.boost.org/)

# **Practice Problems**

- 1. How do you check whether an element is contained in an STL set?
- 2. What is the restriction on what types can be stored in an STL set? Do the vector or deque have this restriction?
- 3. How do you insert an element into a set? How do you remove an element from a set?
- 4. How many copies of a single element can exist in a set? How about a multiset?
- 5. How do you iterate over the contents of a set?
- 6. How do you check whether a key is contained in an STL map?
- 7. List two ways that you can insert key/value pairs into an STL map.
- 8. What happens if you look up the value associated with a nonexistent key in an STL map using square brackets? What if you use the find function?
- 9. Recall that when iterating over the contents of an STL multiset, the elements will be visited in sorted order. Using this property, rewrite the program from last chapter that reads a list of numbers from the user, then prints them in sorted order. Why is it necessary to use a multiset instead of a regular set?
- 10. The *union* of two sets is the collection of elements contained in at least one of the sets. For example, the union of  $\{1, 2, 3, 5, 8\}$  and  $\{2, 3, 5, 7, 11\}$  is  $\{1, 2, 3, 5, 7, 8, 11\}$ . Write a function Union which takes in two set<int>s and returns their union.
- 11. The *intersection* of two sets is the collection of elements contained in *both* of the sets. For example, the intersection of  $\{1, 2, 3, 5, 8\}$  and  $\{2, 3, 5, 7, 11\}$  is  $\{2, 3, 5\}$ . Write a function Intersection that takes in two set<int>s and returns their intersection.
- 12. Earlier in this chapter, we wrote a program that rolled dice until the same number was rolled twice, then printed out the number of rolls made. Rewrite this program so that the same number must be rolled *three* times before the process terminates. How many times do you expect this process to take when rolling twenty-sided dice? *(Hint: you will probably want to switch from using a set to using a multiset. Also, remember the difference between the set's count function and the multiset's count function).*
- 13. As mentioned in this chapter, you can use a combination of  $lower$  bound and upper bound to iterate over elements in the closed interval [min, max]. What combination of these two functions could you use to iterate over the interval [min, max)? What about (min, max] and (min, max)?
- 14. Write a function NumberDuplicateEntries that accepts a map<string, string> and returns the number of duplicate *values* in the map (that is, the number of key/value pairs in the map with the same value).
- 15. Write a function InvertMap that accepts as input a map<string, string> and returns a multimap<string, string> where each pair (key, value) in the source map is represented by (value, key) in the generated multimap. Why is it necessary to use a multimap here? How could you use the NumberDuplicateEntries function from the previous question to determine whether it is possible to invert the map into another map?
- 16. Suppose that we have two map<string, string>s called one and two. We can define the *composition* of one and two (denoted two  $\circ$  one) as follows: for any string r, if one [r] is s and two[s] is t, then  $(\text{two} \circ \text{one})$ [r] = t. That is, looking up an element x in the composition of the maps is equivalent to looking up the value associated with  $x$  in one and then looking up its associated value in two. If one does not contain r as a key or if one [r] is not a key in two, then  $(tw0 \circ one)$ [r] is undefined.

Write a function ComposeMaps that takes in two map<string, string>s and returns a map<string, string> containing their composition.

17. (Challenge problem!) Write a function PrintMatchingPrefixes that accepts a set<string> and a string containing a prefix and prints out all of the entries of the set that begin with that prefix. Your function should only iterate over the entires it finally prints out. You can assume the prefix is nonempty, consists only of alphanumeric characters, and should treat prefixes case-sensitively. *(Hint: In a set<string>, strings are sorted lexicographically, so all strings that start with "abc" will come before all strings that start with "abd.")*